Приложение № 1 к Методическим рекомендациям по вопросам оказания финансовой, имущественной, информационной, маркетинговой и иной поддержки субъектам малого и среднего предпринимательства (в том числе в целях стимулирования их развития в качестве потенциальных поставщиков (исполнителей, подрядчиков) при осуществлении закупок товаров, работ, услуг заказчиками, определенными Правительством Российской Федерации в соответствии с Федеральным законом от 18.07.2011 № 223-ФЗ «О закупках товаров, работ, услуг отдельными видами юридических лиц»)

# Рекомендуемая методика квалификационной оценки субъектов малого и среднего предпринимательства

**Москва 2021**

## **Содержание**

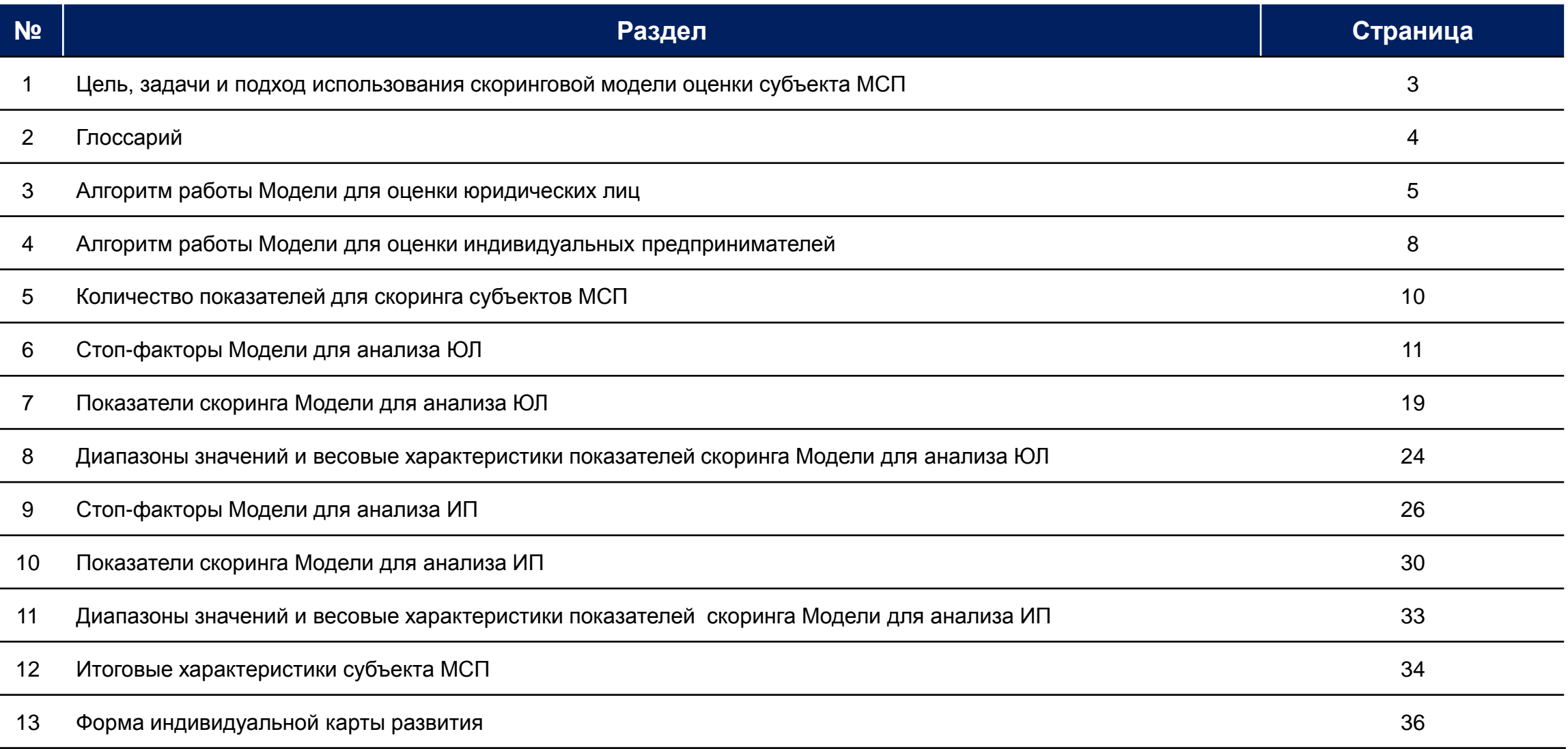

### **1. Цель, задачи и подход использования скоринговой модели оценки субъекта МСП (далее также - субъект)**

### **Цель:**

• Создание скоринговой модели оценки субъекта МСП направлено на аналитическое обеспечение принимаемых сотрудниками организаций инфраструктуры поддержки субъектов МСП решений о возможности предоставления (отказа в предоставлении) мер государственной поддержки субъектам МСП.

### **Задачи:**

- Основными задачами использования скоринговой модели оценки субъекта МСП являются:
	- o исключение при первичном контакте заявок юридических лиц, индивидуальных предпринимателей на получение мер государственной поддержки, не соответствующих требованиям (условиям) отбора или в отношении которых определены стоп-факторы;
	- o выявление сотрудниками организаций инфраструктуры поддержки субъектов МСП заявок потенциальных получателей поддержки;
	- o разработка алгоритма использования каналов для рекламы и сбора заявок субъектов МСП;
	- o осуществление сбора статистической информации по конверсиям в рамках востребованности видов (мер) государственной поддержки.

### **Подход:**

В ходе скоринговой оценки субъекта МСП предполагается на основании данных открытых источников и предоставленной субъектом информации сегментирование субъектов на три группы в соответствии со следующими характеристиками:

- Субъект готов к получению любых видов (форм) государственной поддержки (в том числе финансовой):
	- o субъект относится к данной группе в случае успешного прохождения общих стоп-факторов и дополнительных стоп-факторов, ограничивающих предоставление финансовой поддержки субъекту;
	- o внутри данной группы осуществляется дальнейшая градация субъектов на основании баллов, полученных субъектом по результатам анализа финансового состояния субъекта.
- Субъект может рассчитывать исключительно на нефинансовые виды (формы) государственной поддержки:
	- o субъект относится к данной группе в случае, если минимум один дополнительный стоп-фактор, ограничивающий предоставление финансовой поддержки субъекту, не пройден.
- Субъект не может рассчитывать на государственную поддержку (выявлены стоп-факторы):
	- o субъект относится к данной группе в случае, если минимум один общий стоп-фактор не пройден.

## **2. Глоссарий**

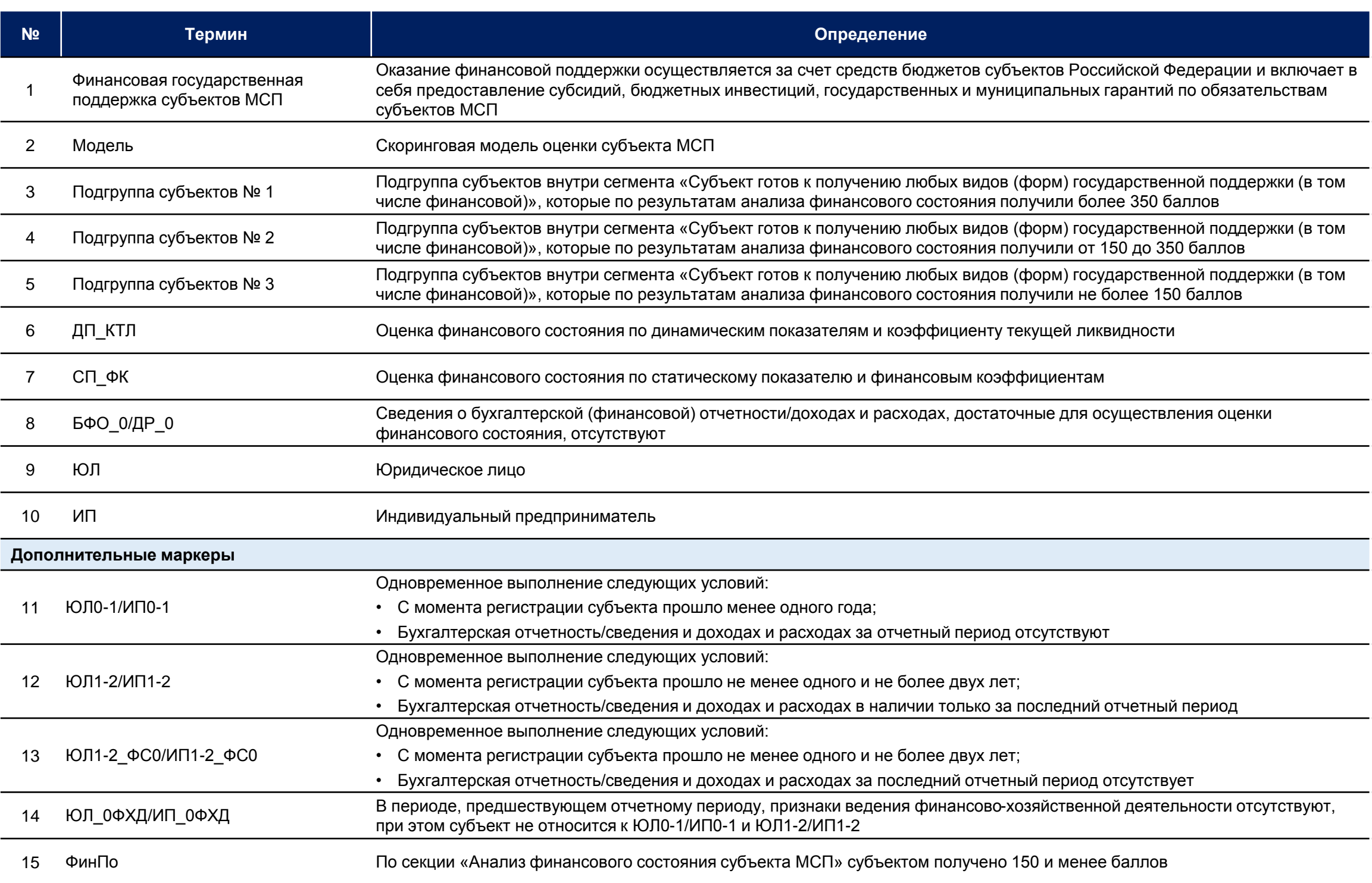

## **3. Алгоритм работы Модели для оценки юридических лиц (1 из 3)**

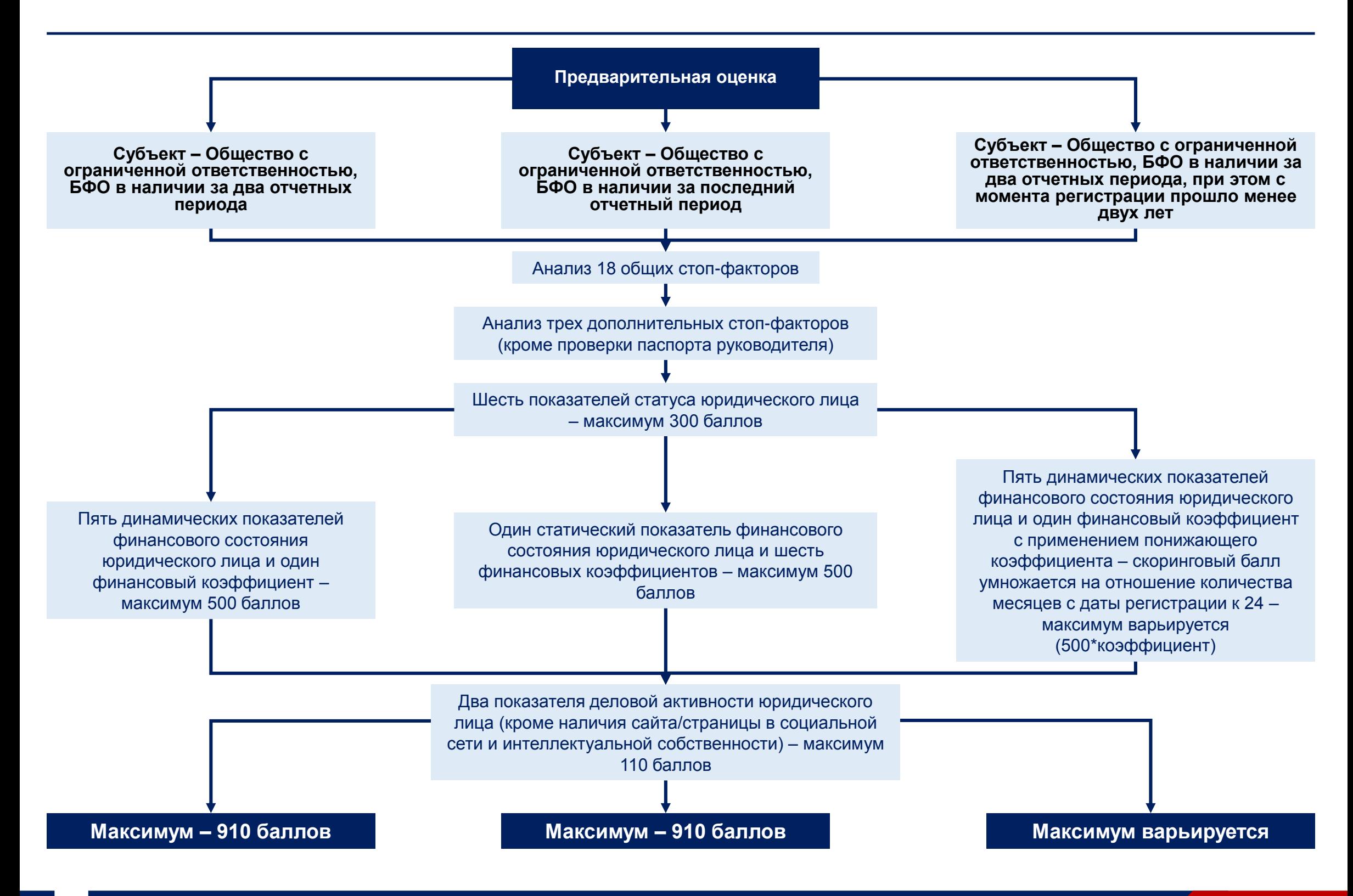

### **Алгоритм работы Модели для оценки юридических лиц (2 из 3)**

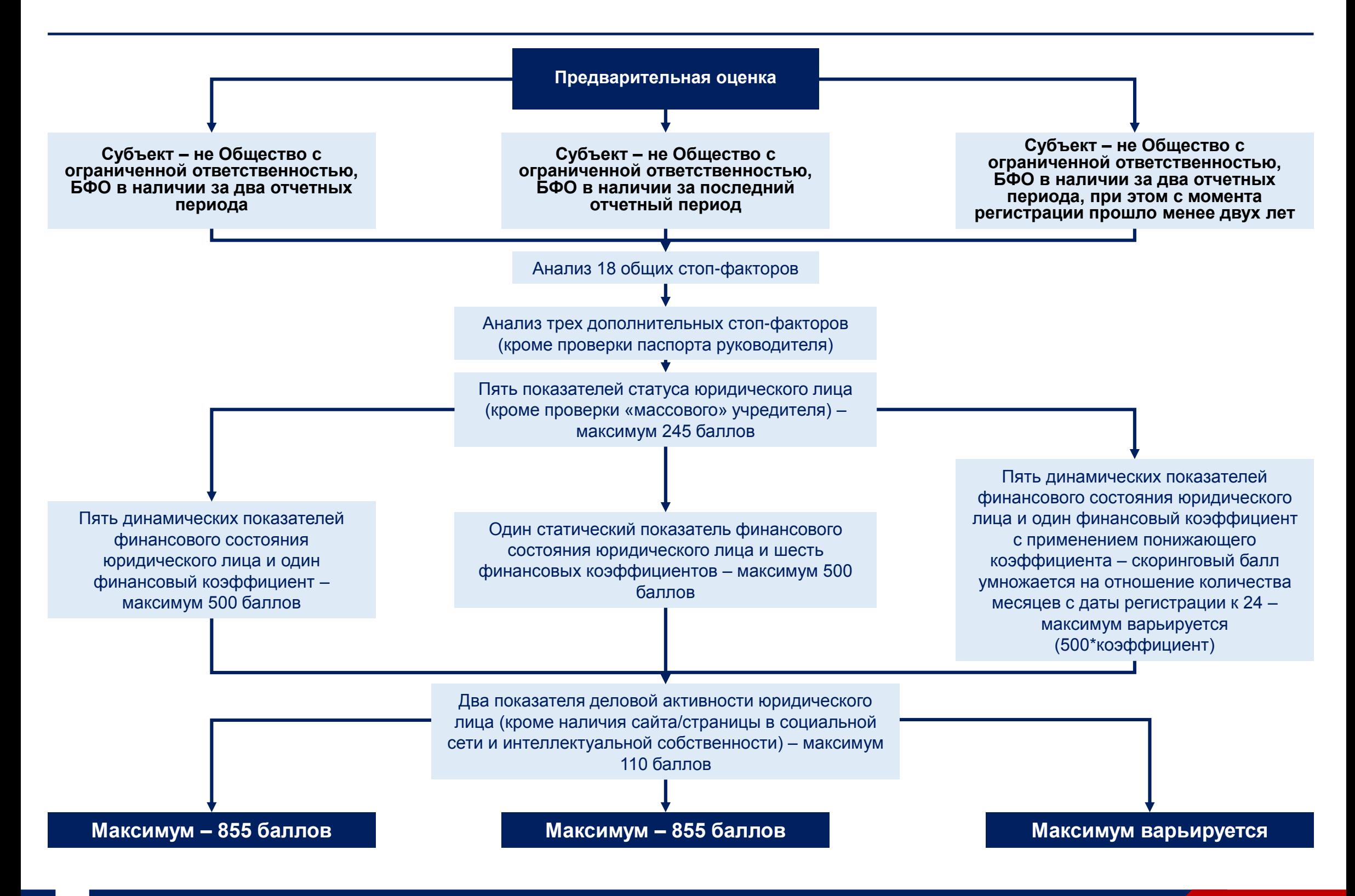

### **Алгоритм работы Модели для оценки юридических лиц (3 из 3)**

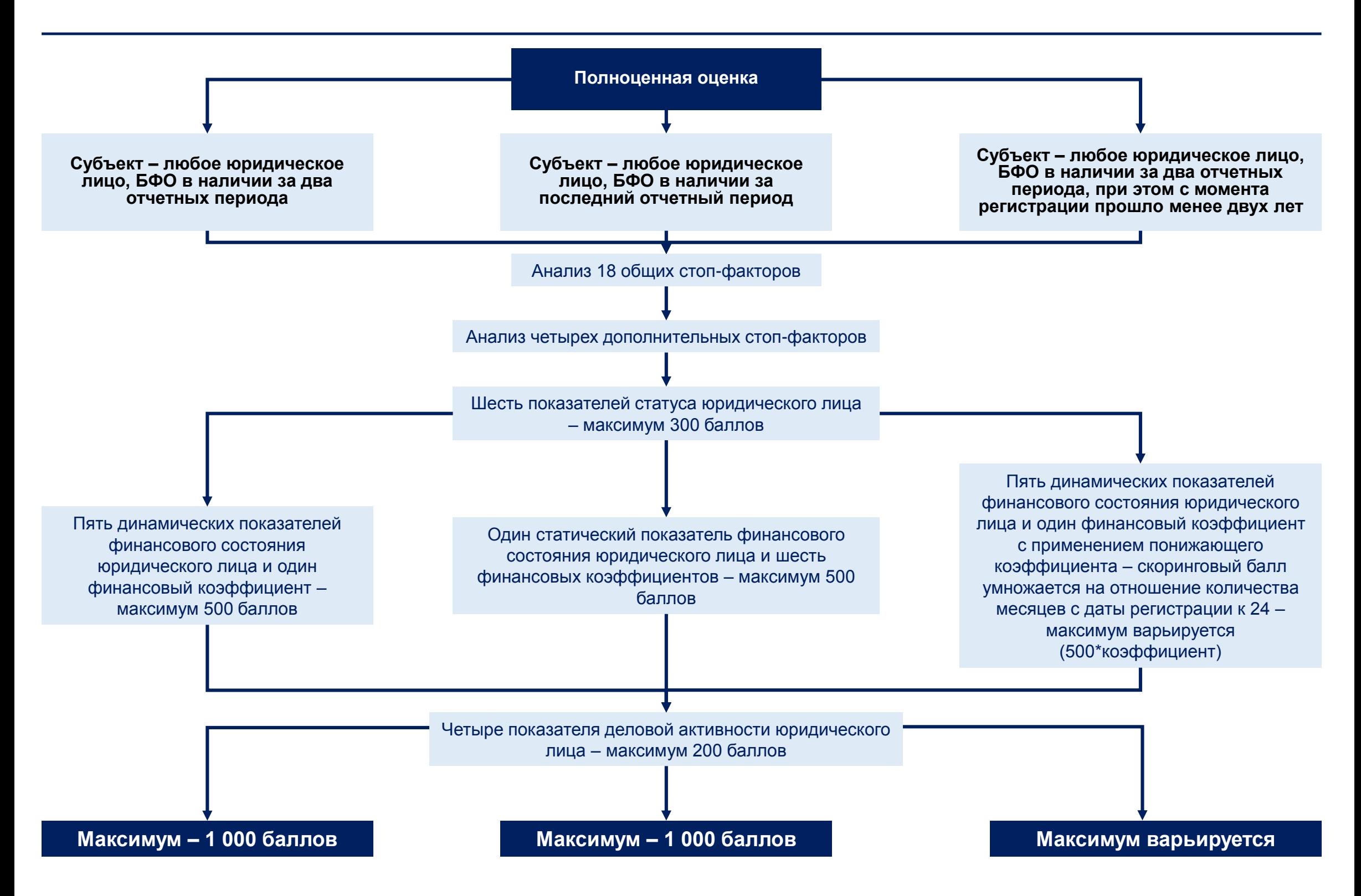

### **4. Алгоритм работы Модели для оценки индивидуальных предпринимателей (1 из 2)**

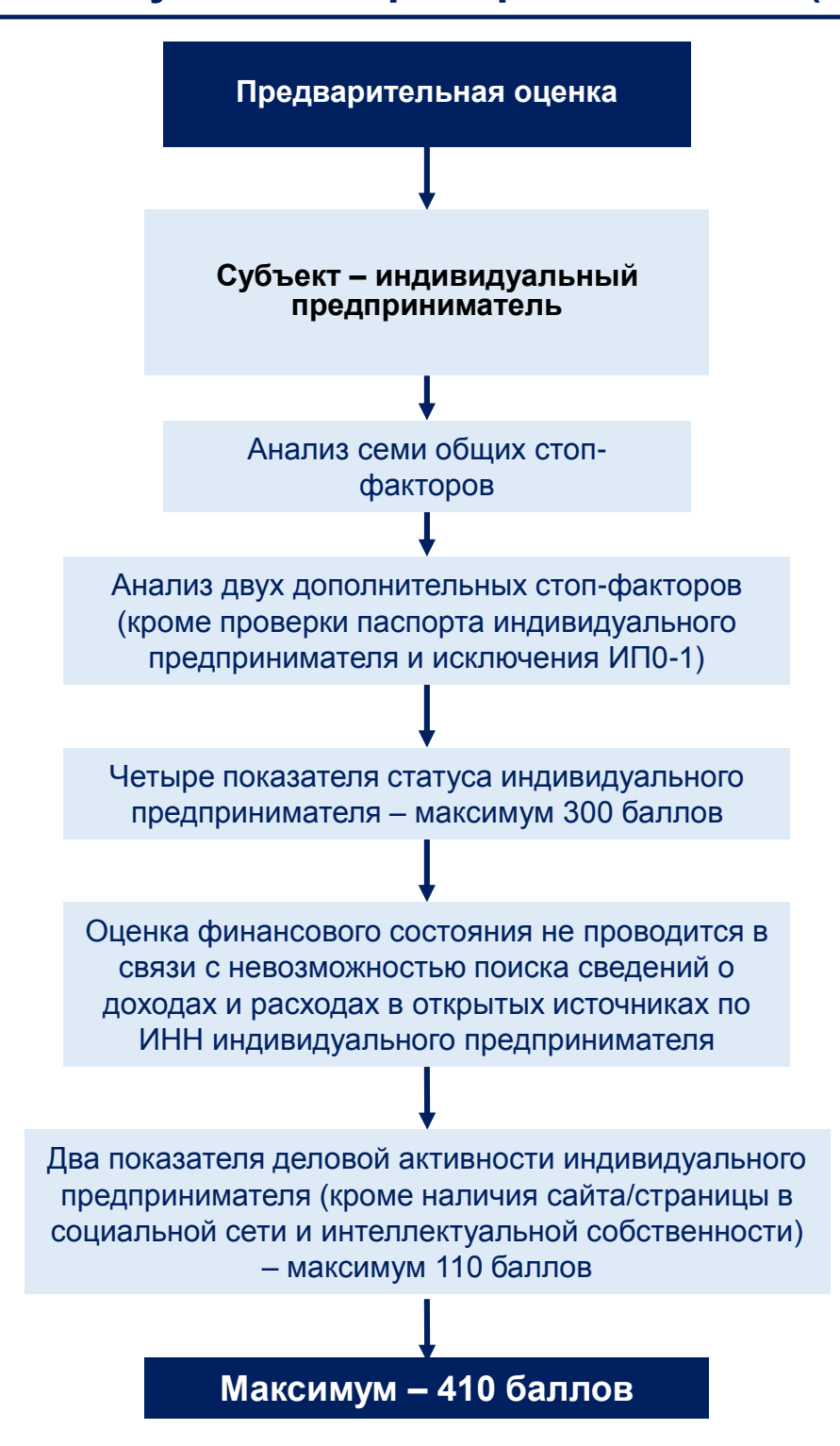

### **Алгоритм работы Модели для оценки индивидуальных предпринимателей (2 из 2)**

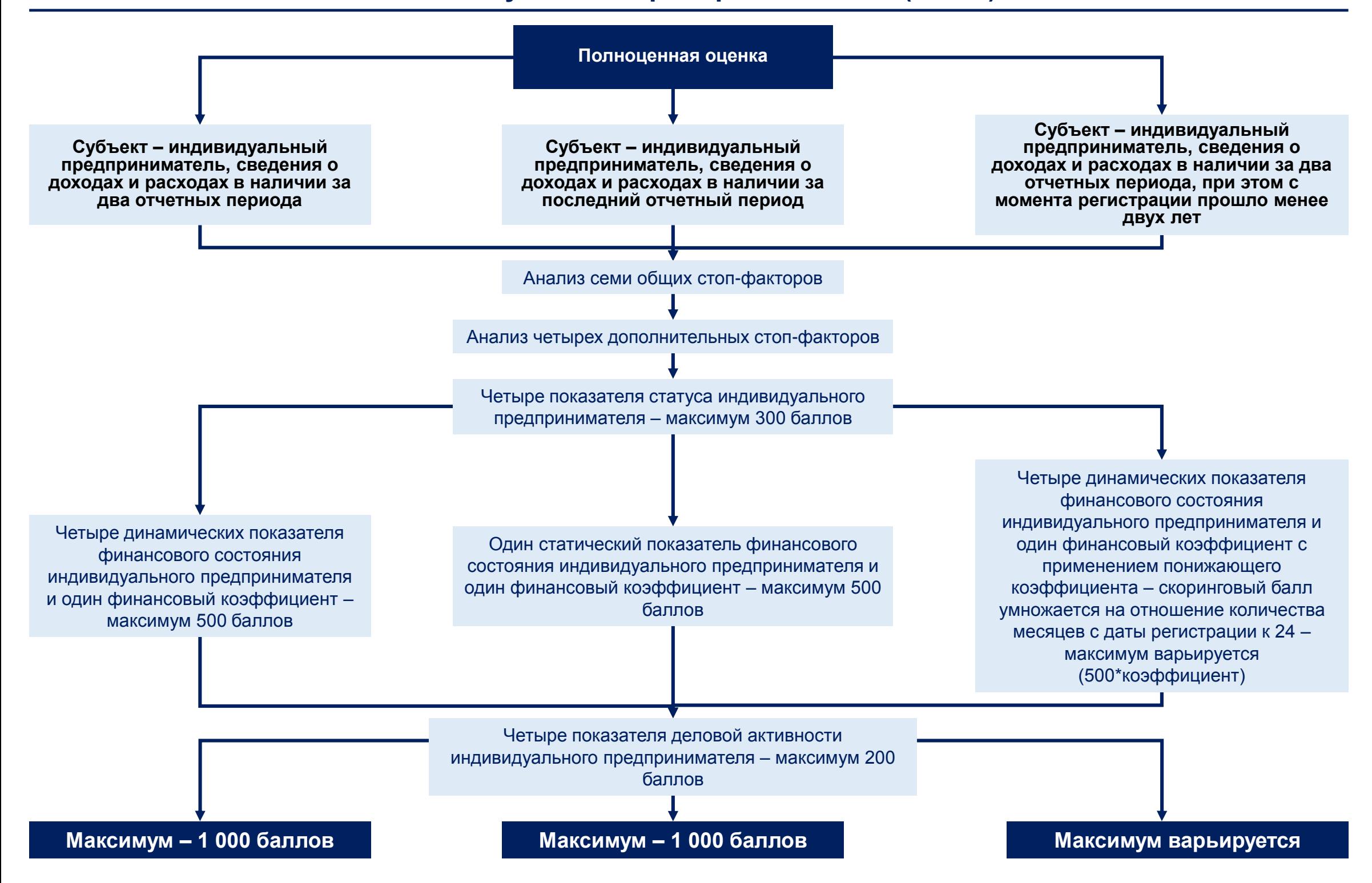

## **5. Количество показателей для скоринга субъектов МСП**

Исходя из производственной и проектной необходимости, оператору доступно два формата скоринговой оценки: предварительная исключительно на основании ИНН субъекта, и полноценная – на основании ИНН и анкетных данных:

### **Количество показателей для юридических лиц, являющихся Обществами с ограниченной ответственностью**

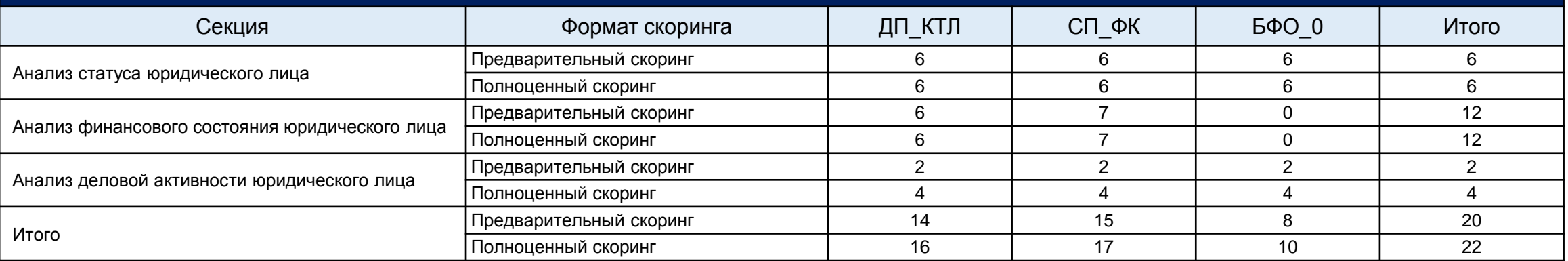

### **Количество показателей для юридических лиц, не являющихся Обществами с ограниченной ответственностью**

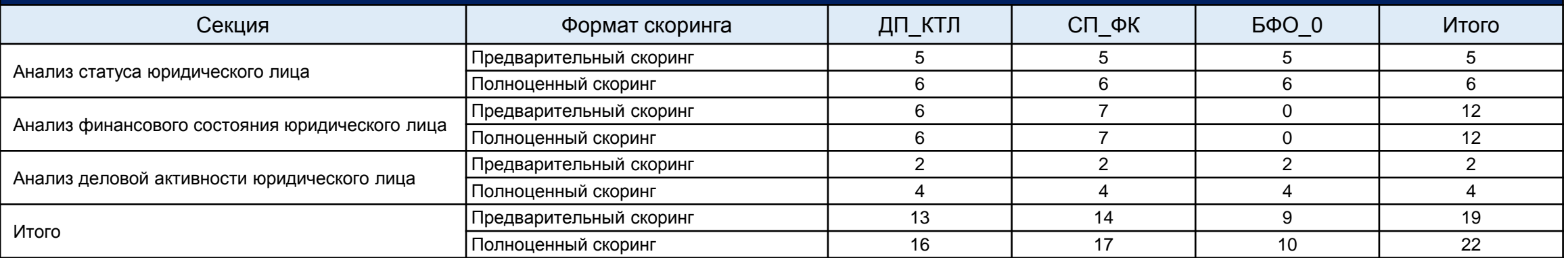

### **Количество показателей для индивидуальных предпринимателей**

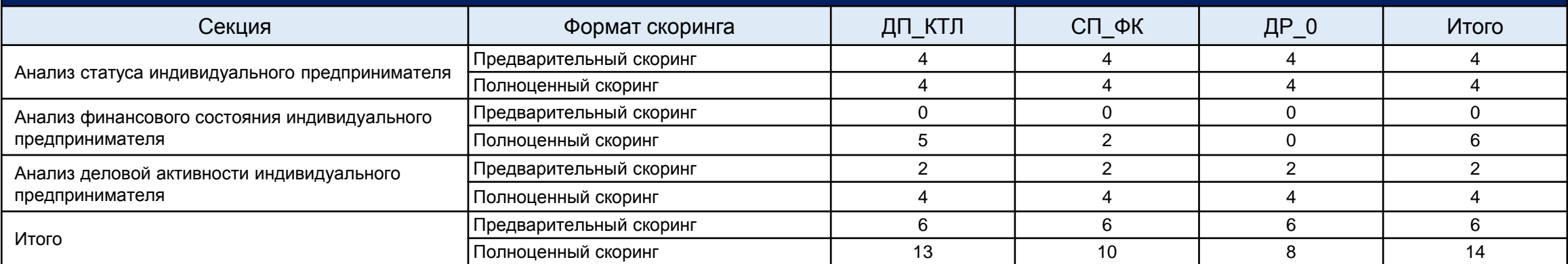

# **6. Стоп-факторы Модели для анализа ЮЛ (1 из 8)**

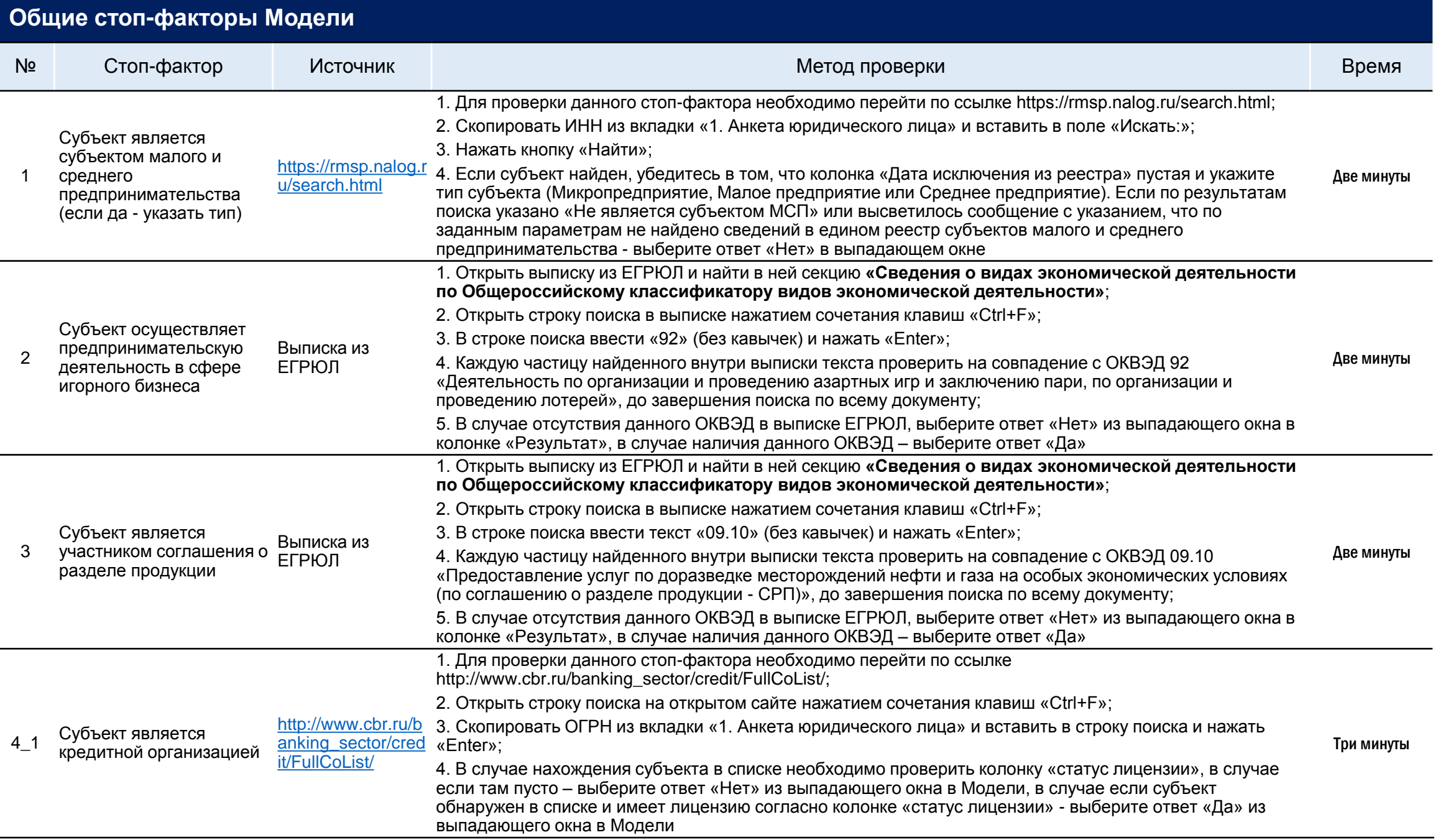

## **Общие стоп-факторы Модели -** *продолжение*

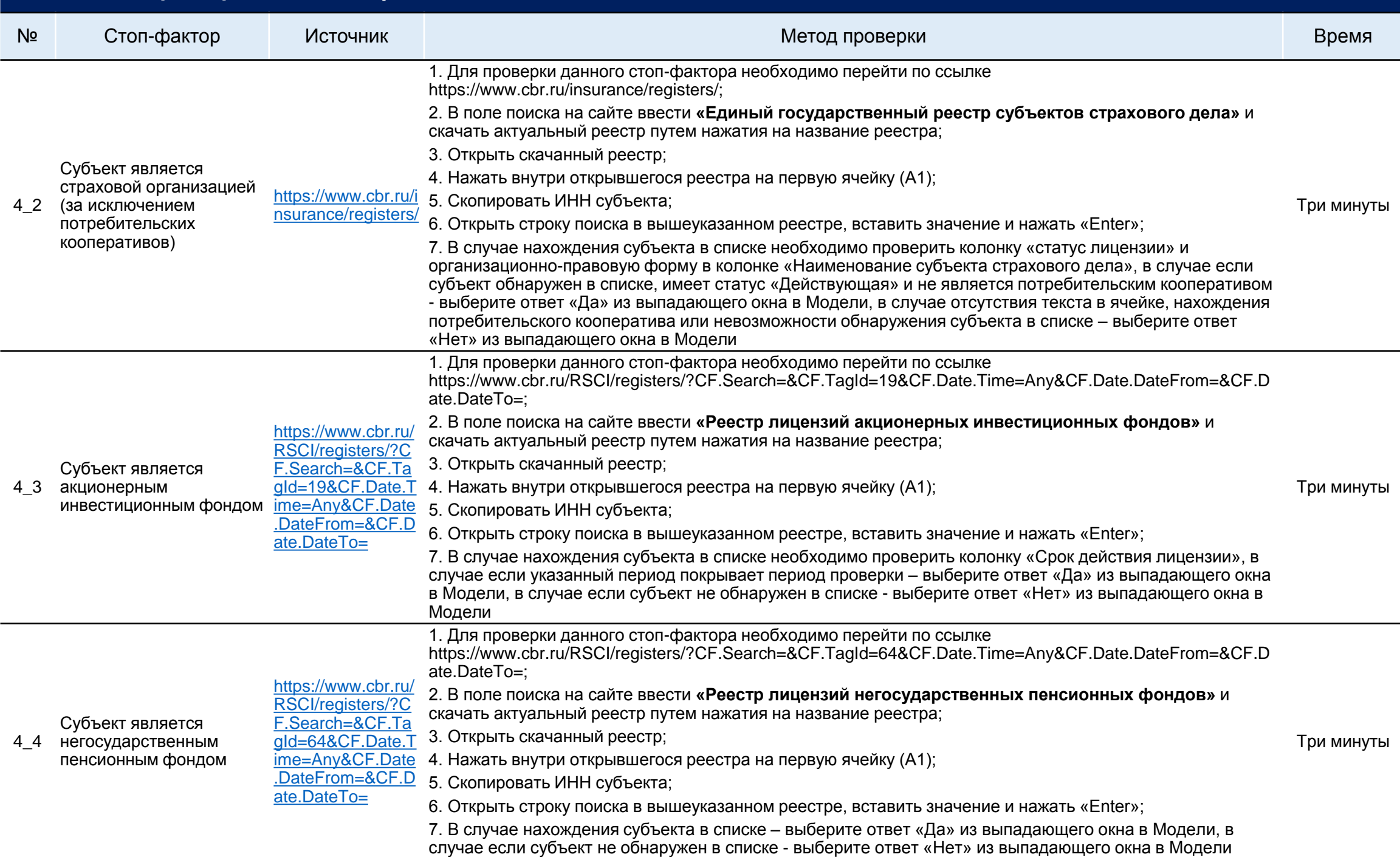

# **Стоп-факторы Модели для анализа ЮЛ (3 из 8)**

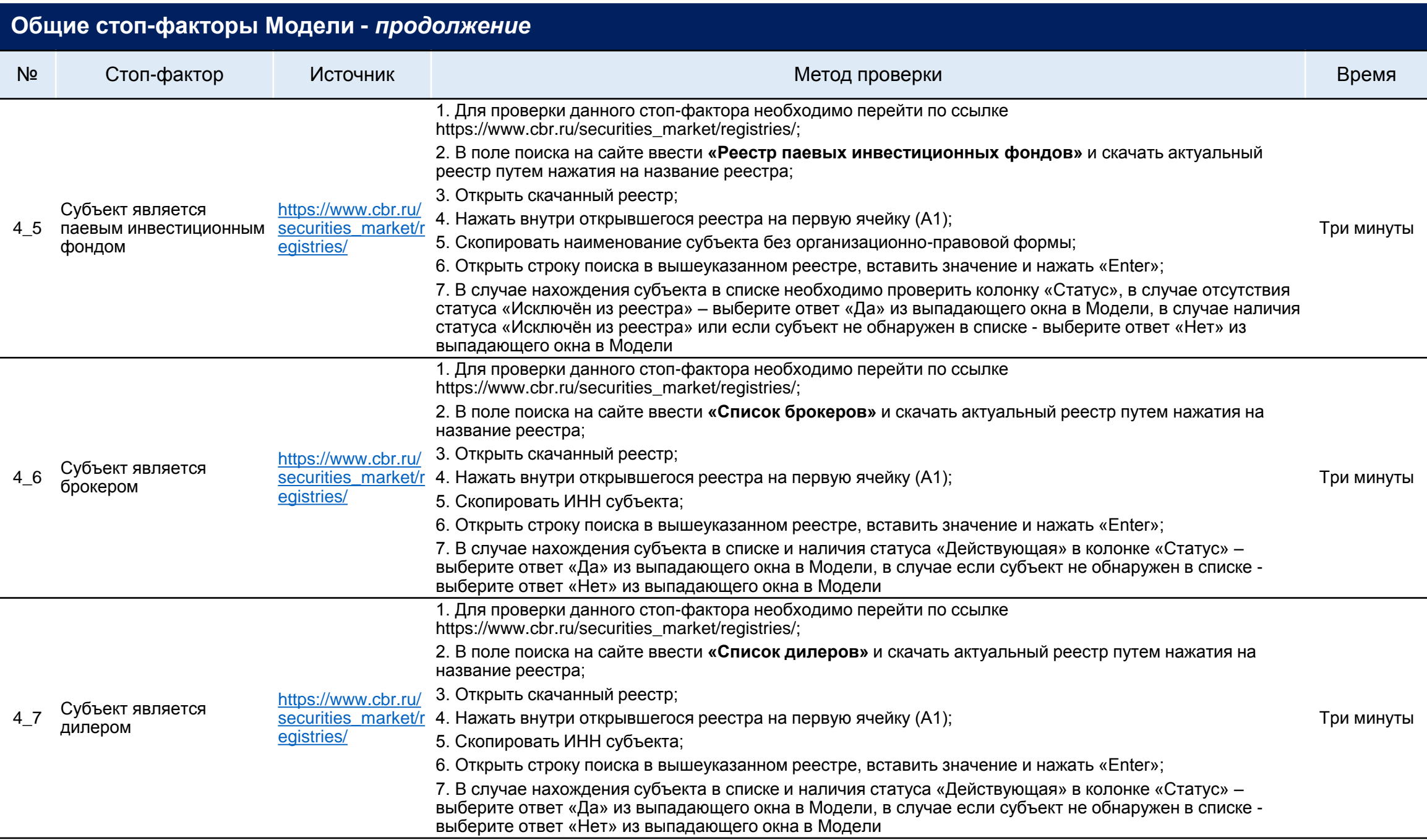

# **Стоп-факторы Модели для анализа ЮЛ (4 из 8)**

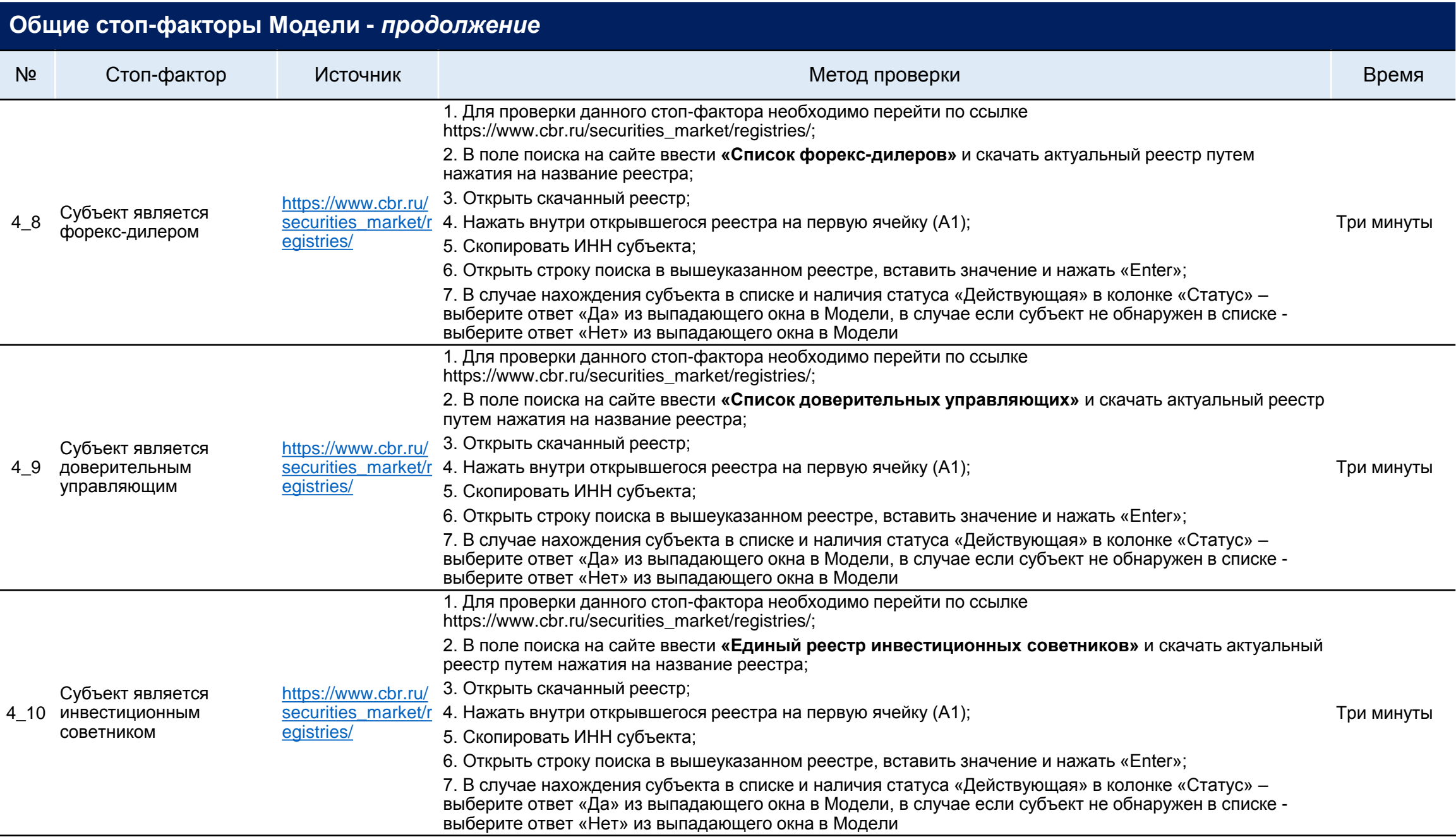

# **Стоп-факторы Модели для анализа ЮЛ (5 из 8)**

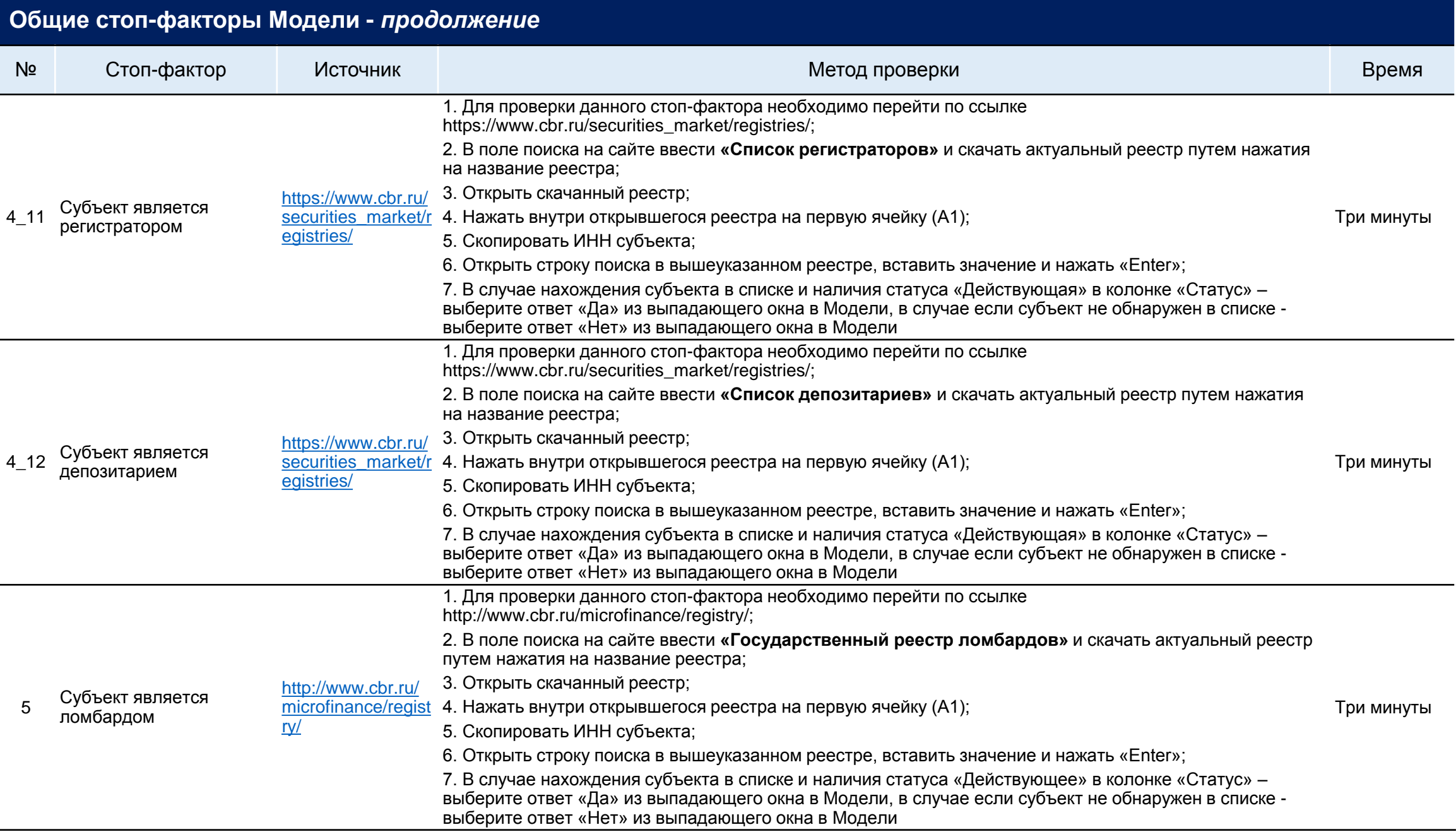

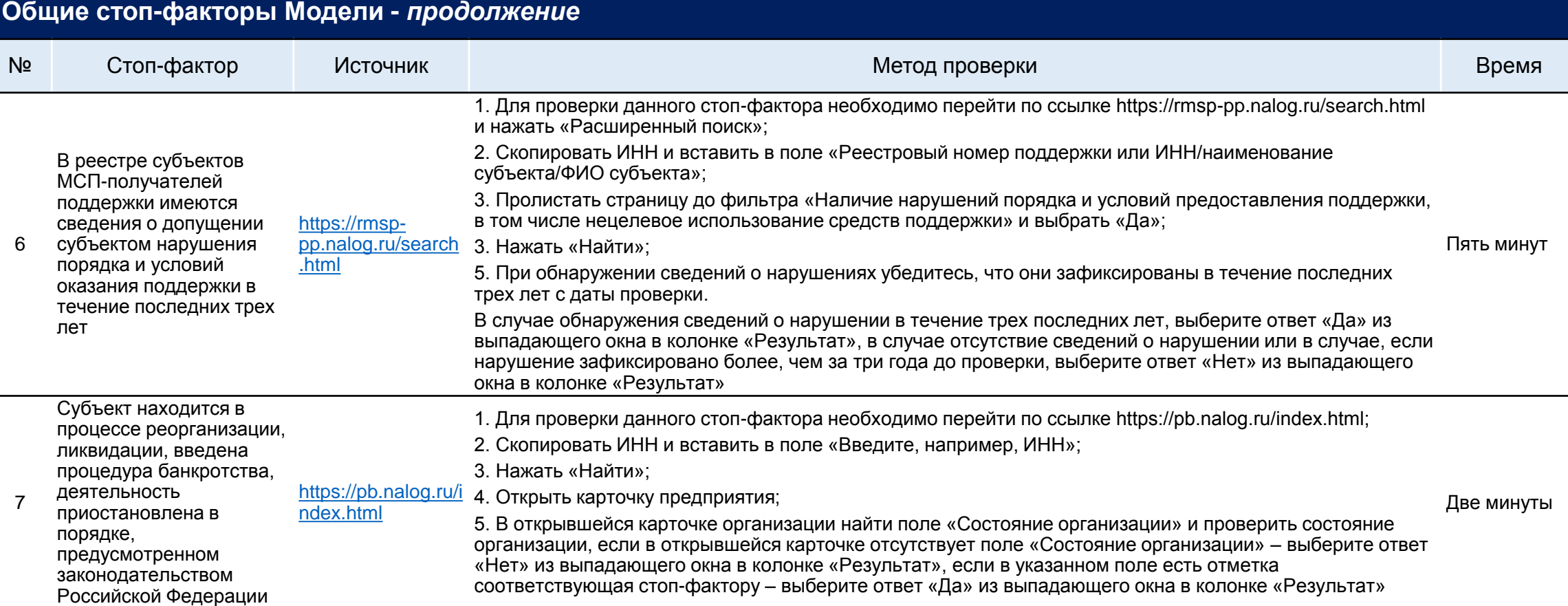

## **Дополнительные стоп-факторы Модели, ограничивающие предоставление финансовой поддержки субъекту**

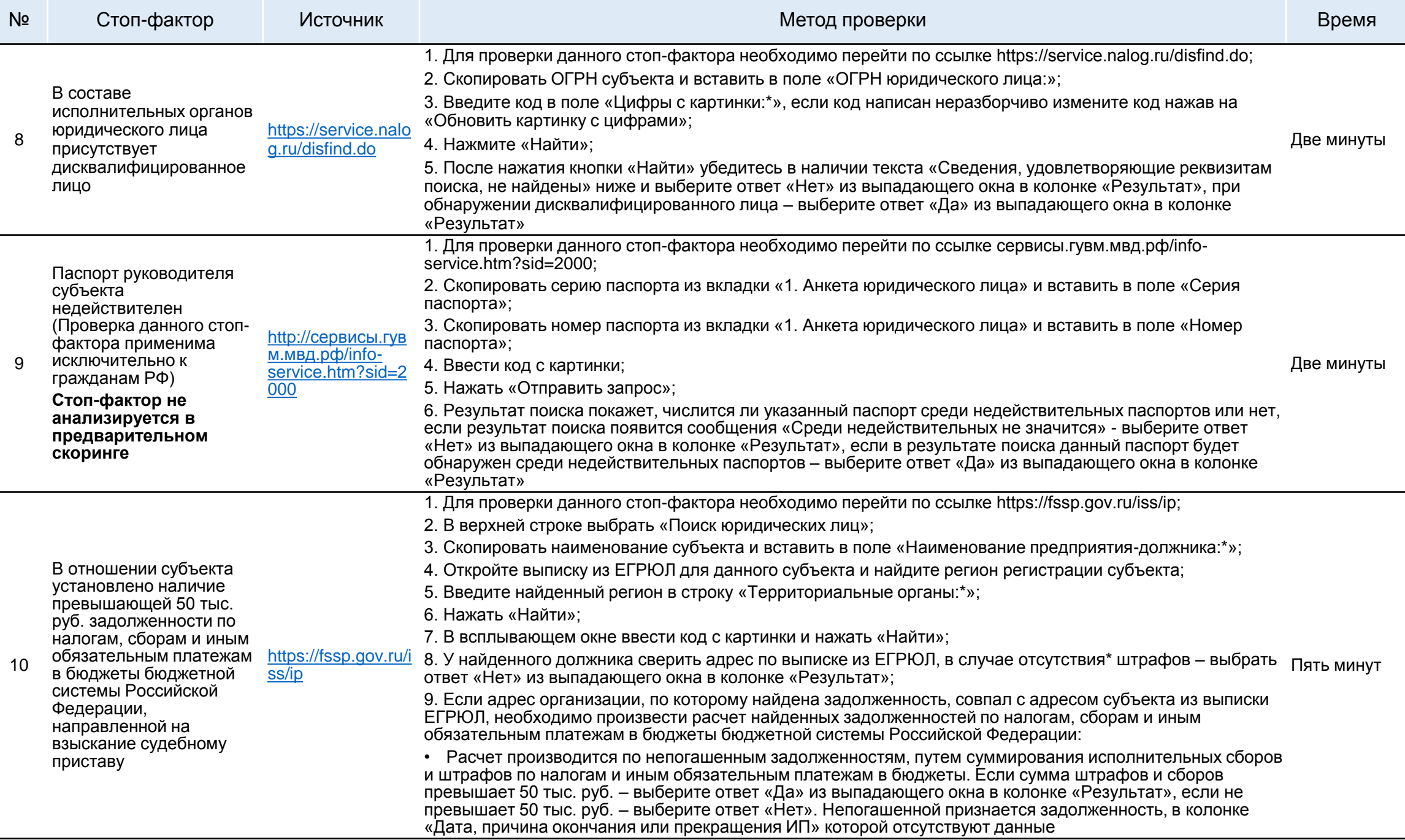

# **Стоп-факторы Модели для анализа ЮЛ (8 из 8)**

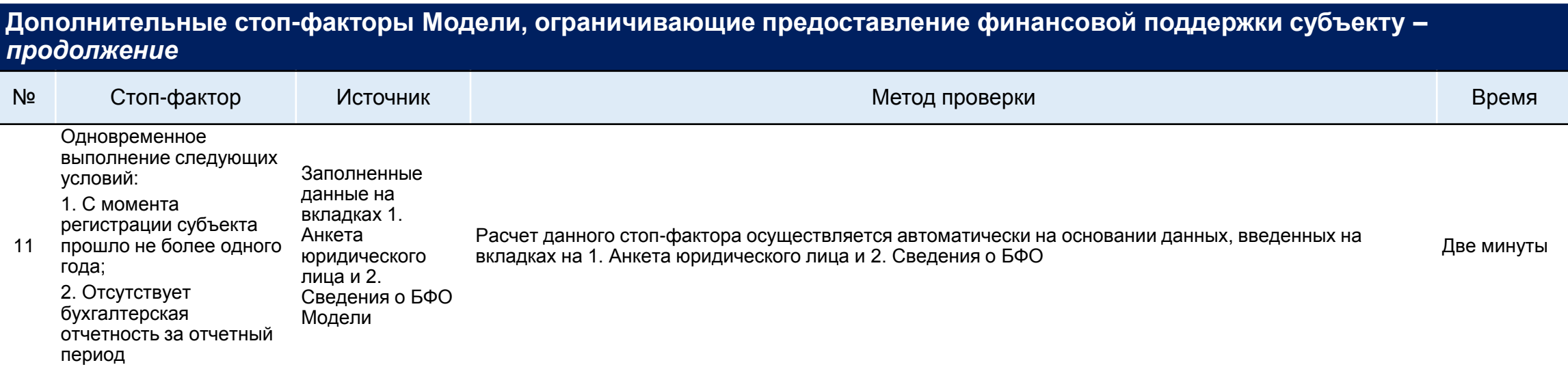

### **Анализ статуса юридического лица, являющегося субъектом МСП**

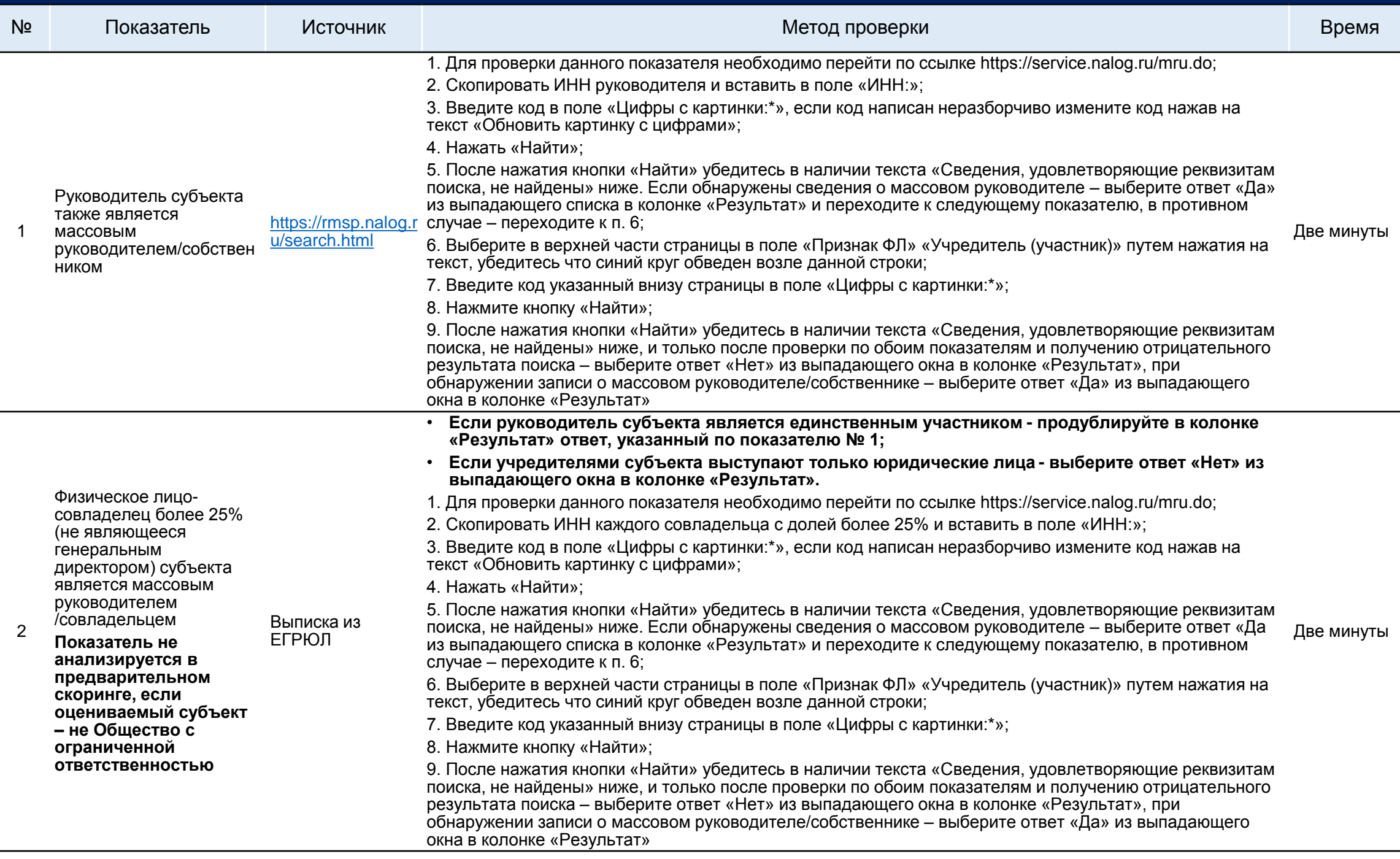

#### **Анализ статуса юридического лица, являющегося субъектом МСП** *- продолжение* № Показатель Источник Метод проверки Время 3 Субъект зарегистрирован в квартире Выписка из ЕГРЮЛ 1. Открыть выписку из ЕГРЮЛ; 2. Найти поле «Адрес юридического лица»; 3. Изучить адрес на предмет наличия сокращений слов «квартира» или «жилое помещение» (например, «кв.», «жил. пом.»); 4. В случае обнаружения вышеуказанных сокращений - выберите ответ «Да» из выпадающего окна в колонке «Результат», в случае их отсутствия – выберите ответ «Нет». Данный показатель при обнаружении указывает на потенциальную неблагонадежность субъекта в связи с тем, что регистрация в квартире: • запрет на получение ряда лицензий, требующих особые условия для помещению; • исходя из общепринятой бизнес-практики, банки и контрагенты в рамках процедур «Знай своего клиента» могут ограничивать деловые отношения с субъектом, зарегистрированным в квартире. Две минуты 4 Количество открытых кодов ОКВЭД Выписка из ЕГРЮЛ 1. Открыть выписку из ЕГРЮЛ; 2. Найти секцию «Сведения о видах экономической деятельности по Общероссийскому классификатору видов экономической деятельности»; 3. Пролистать выписку до последнего числа подсекции «Сведения о дополнительных видах деятельности», порядковый номер ОКВЭД перед началом следующей секции указывает на количество дополнительных ОКВЭД у субъекта; 4. Указать количество ОКВЭД, добавив 1, для отражения основного ОКВЭД в количестве. Исходя из общепринятой бизнес-практики, большое количество ОКВЭД (согласно диапазону значений) является признаком потенциально неблагонадежного субъекта. Открытие большого количества ОКВЭД может быть осуществлено, например, для целей участия субъекта в схемных банковских операциях. Две минуты 5 Субъект числится в реестре недобросовестных поставщиков по 223-ФЗ и 44-ФЗ в ЕИС https://zakupki.gov. ИНН). »; ru/epz/dishonestsu [pplier/search/searc](https://zakupki.gov.ru/epz/dishonestsupplier/search/search.html) h.html 1. Для проверки данного показателя необходимо перейти по ссылке https://zakupki.gov.ru/epz/dishonestsupplier/search/search.html; 2. Скопировать ИНН и вставить в поле «Введите полностью или часть наименования (ФИО), ИНН (аналог 3. Нажать «Найти»; 4. После нажатия кнопки «Найти» убедиться в наличии текста «Поиск не дал результатов» ниже; 5. Если поиск по субъекту не дал результата – выберите ответ «Нет» из выпадающего окна в Модели, в случае, если субъект найден в реестре недобросовестных поставщиков - выберите ответ «Да» из выпадающего окна в Модели Две минуты 6 В отношении субъекта обнаружены сведения о признании ФНС сведений из ЕГРЮЛ недостоверными [https://pb.nalog.ru/i](https://pb.nalog.ru/index.html) 4. Открыть карточку организации; ndex.html 1. Для проверки данного показателя необходимо перейти по ссылке https://pb.nalog.ru/index.html; 2. Скопировать ИНН и вставить в поле «Введите, например, ИНН»; 3. Нажать «Найти»; 5. В открывшейся карточке организации изучите шапку карточки на предмет наличия оранжевого восклицательного знака, при наведении на него будет показана причина данного уведомления; При наличии оранжевого восклицательного знака – выберите ответ «Да» из выпадающего окна в Модели, в случае его отсутствия - выберите ответ «Нет» из выпадающего окна в Модели Две минуты

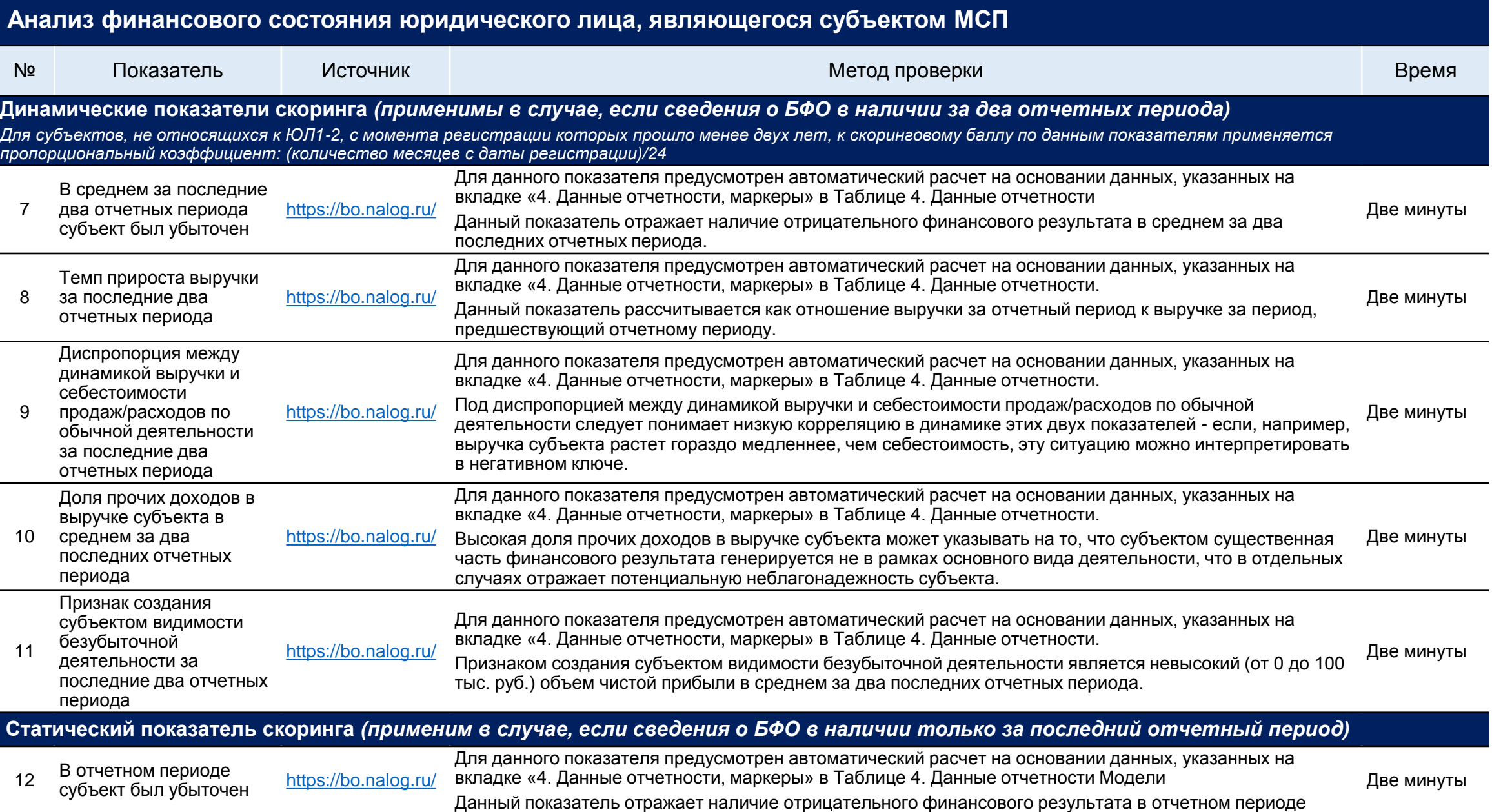

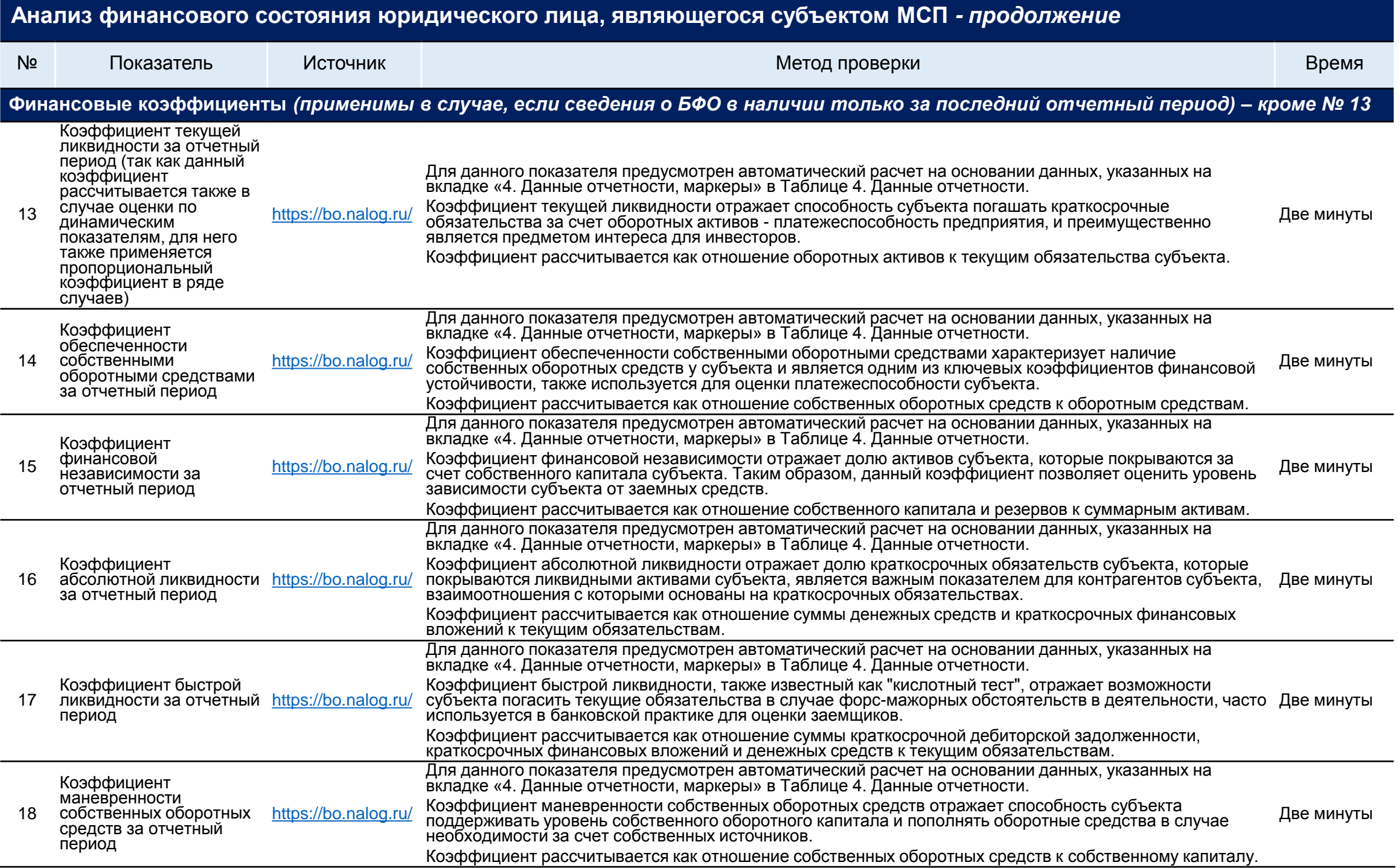

## **Анализ деловой активности юридического лица, являющегося субъектом МСП**

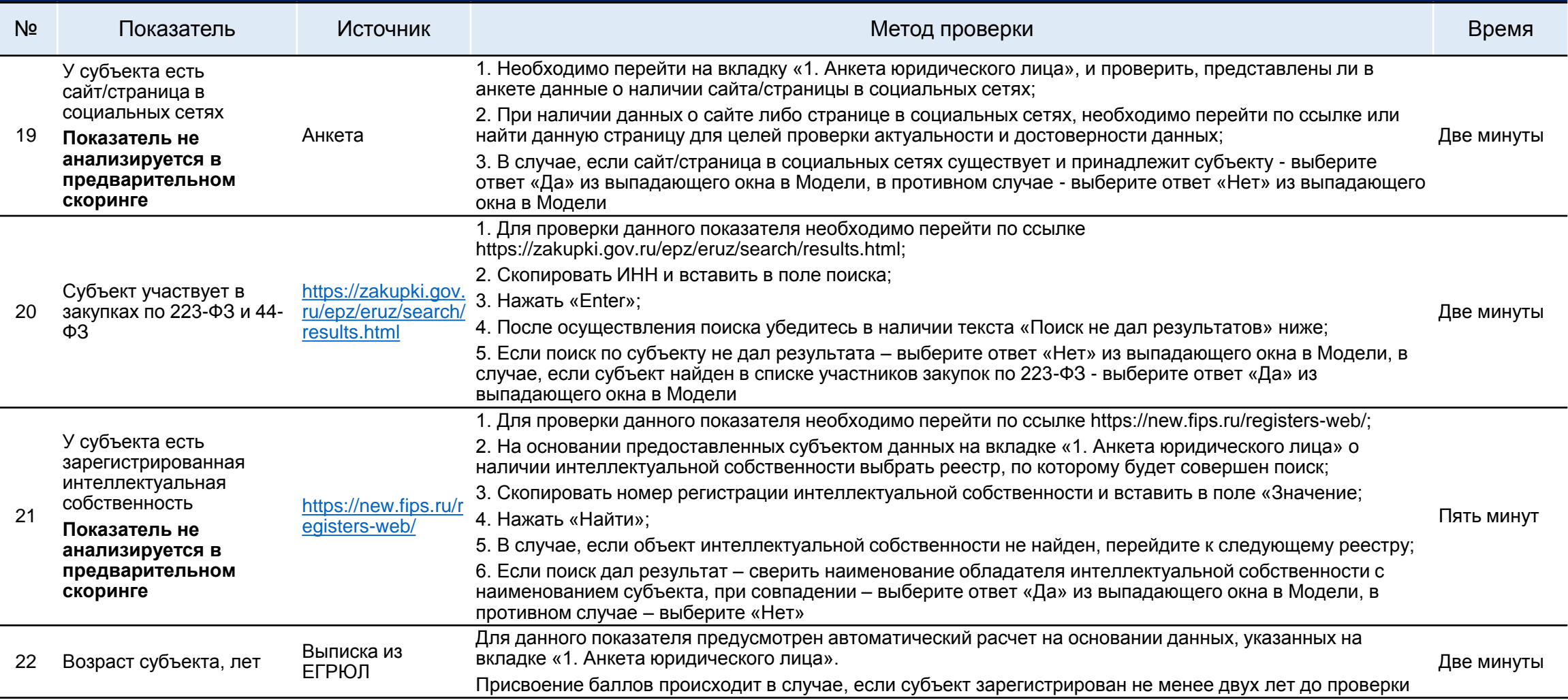

## **8. Диапазоны значений и весовые характеристики показателей**

**скоринга Модели для анализа ЮЛ (1 из 2)**

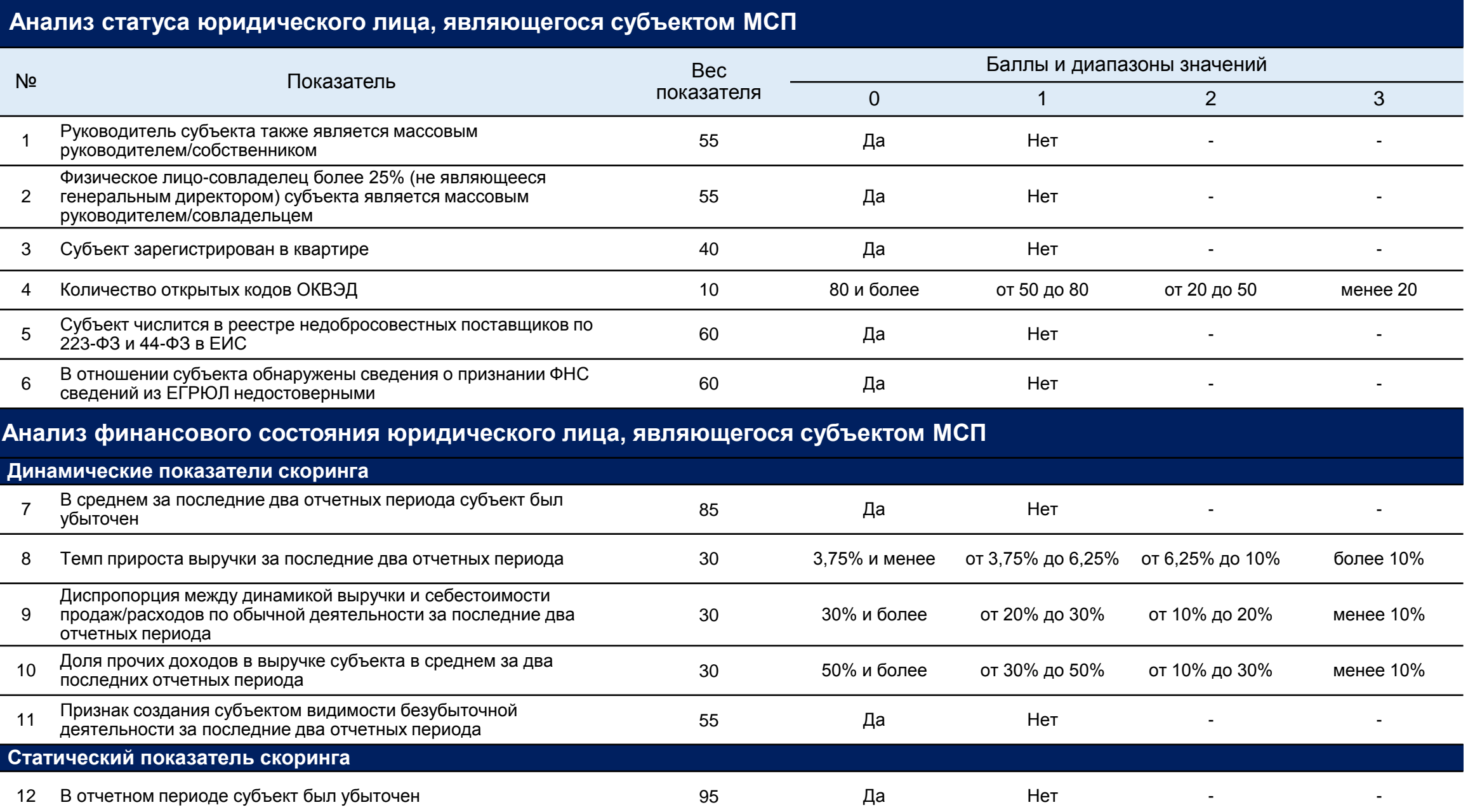

**скоринга Модели для анализа ЮЛ (2 из 2)**

## **Анализ финансового состояния юридического лица, являющегося субъектом МСП** *- продолжение*

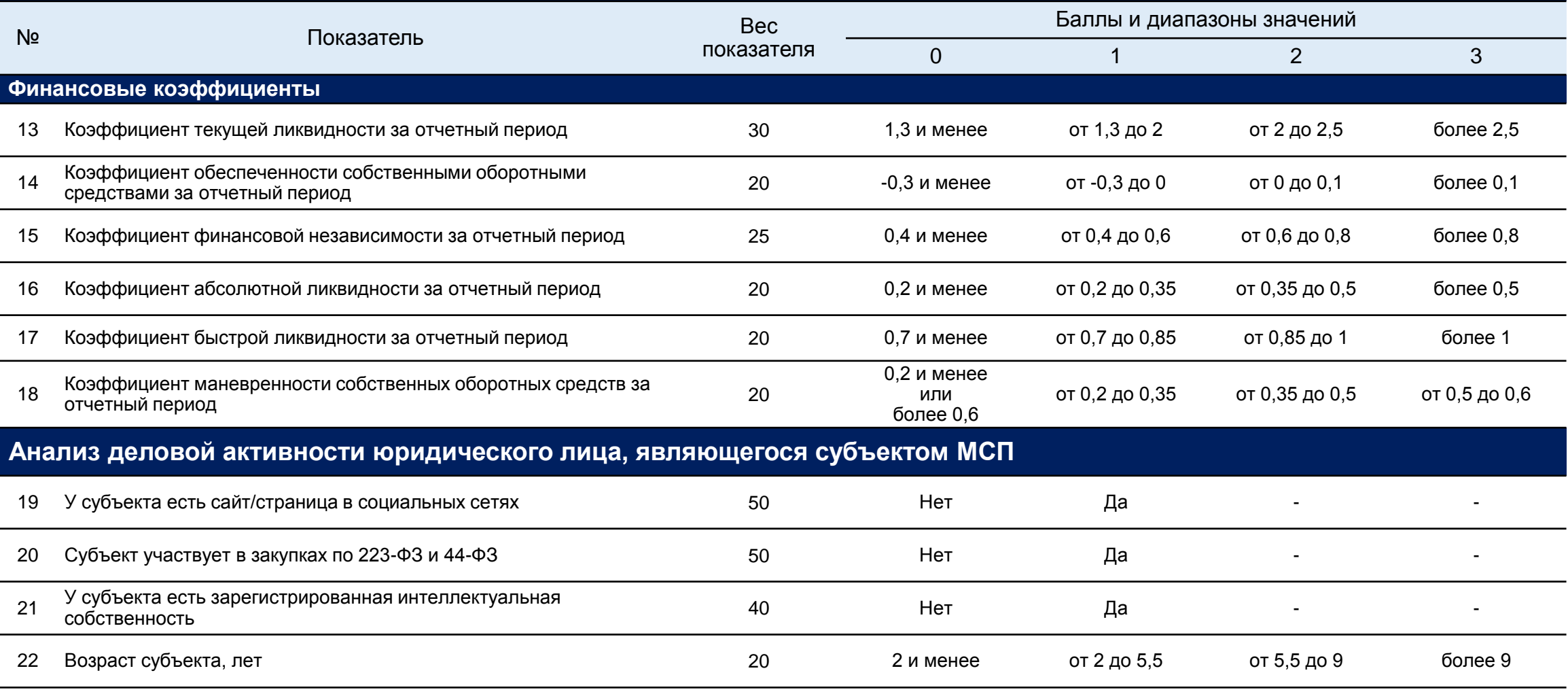

# **9. Стоп-факторы Модели для анализа ИП (1 из 4)**

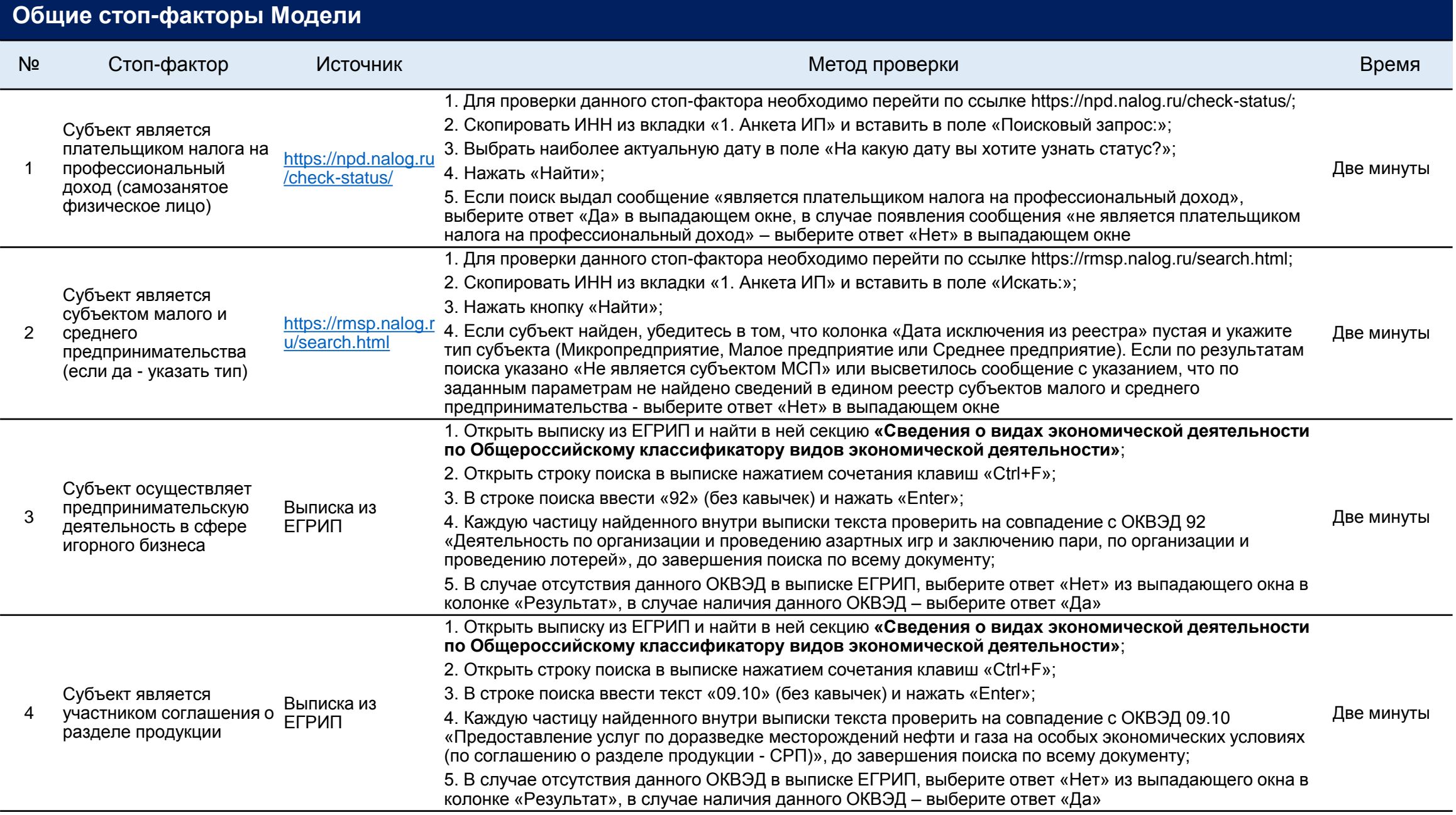

# **Стоп-факторы Модели для анализа ИП (2 из 4)**

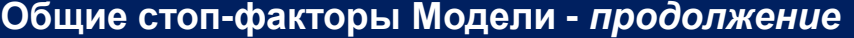

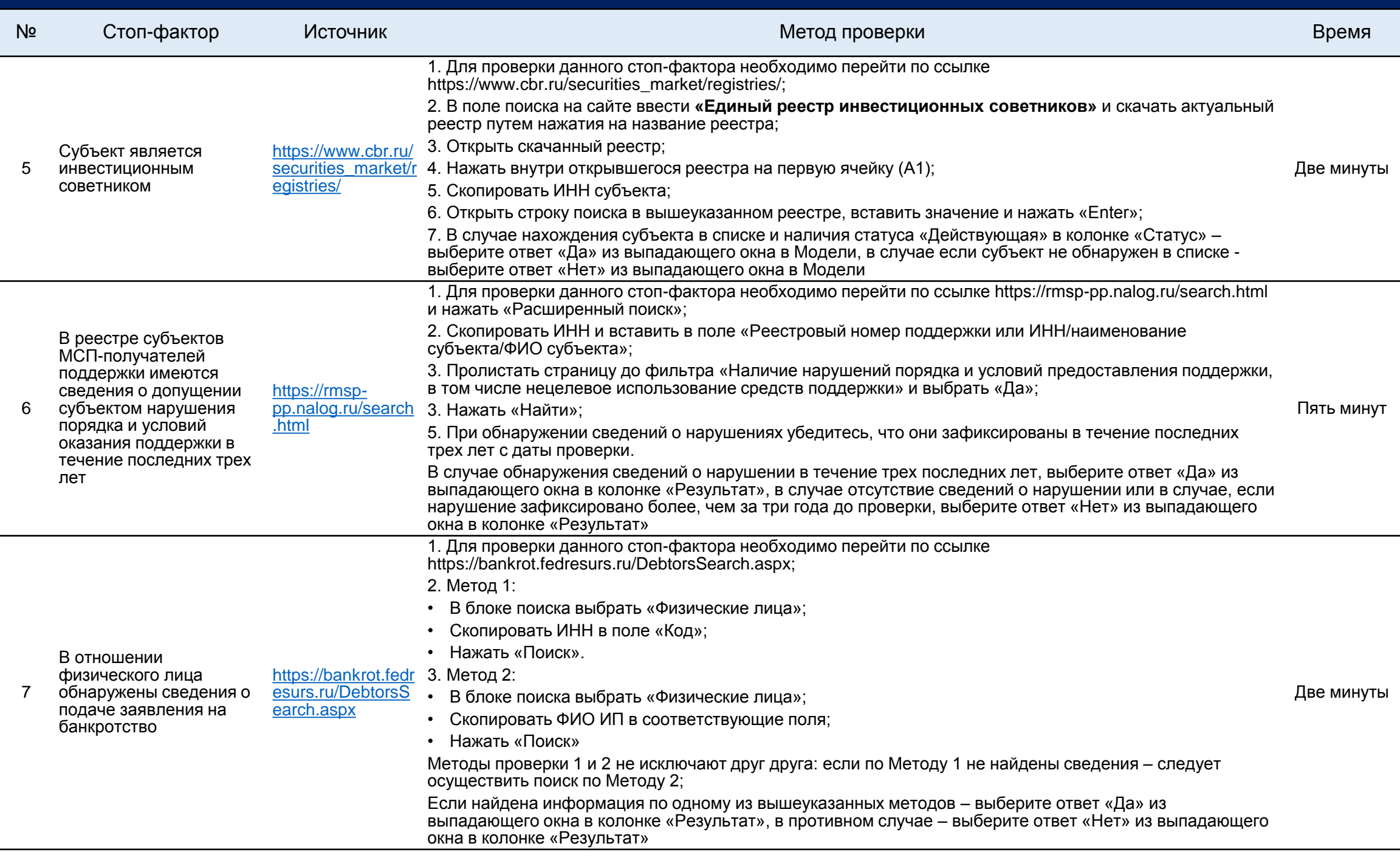

## **Дополнительные стоп-факторы модели, ограничивающие предоставление финансовой поддержки субъекту**

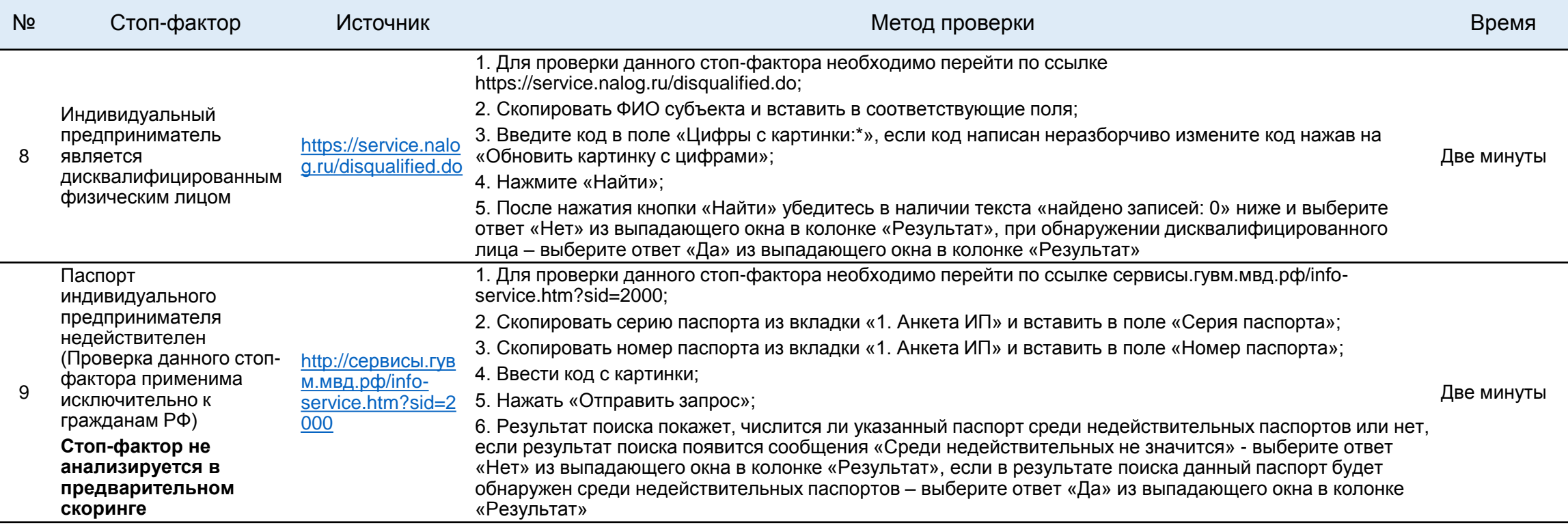

### **Дополнительные стоп-факторы модели, ограничивающие предоставление финансовой поддержки субъекту –** *продолжение*

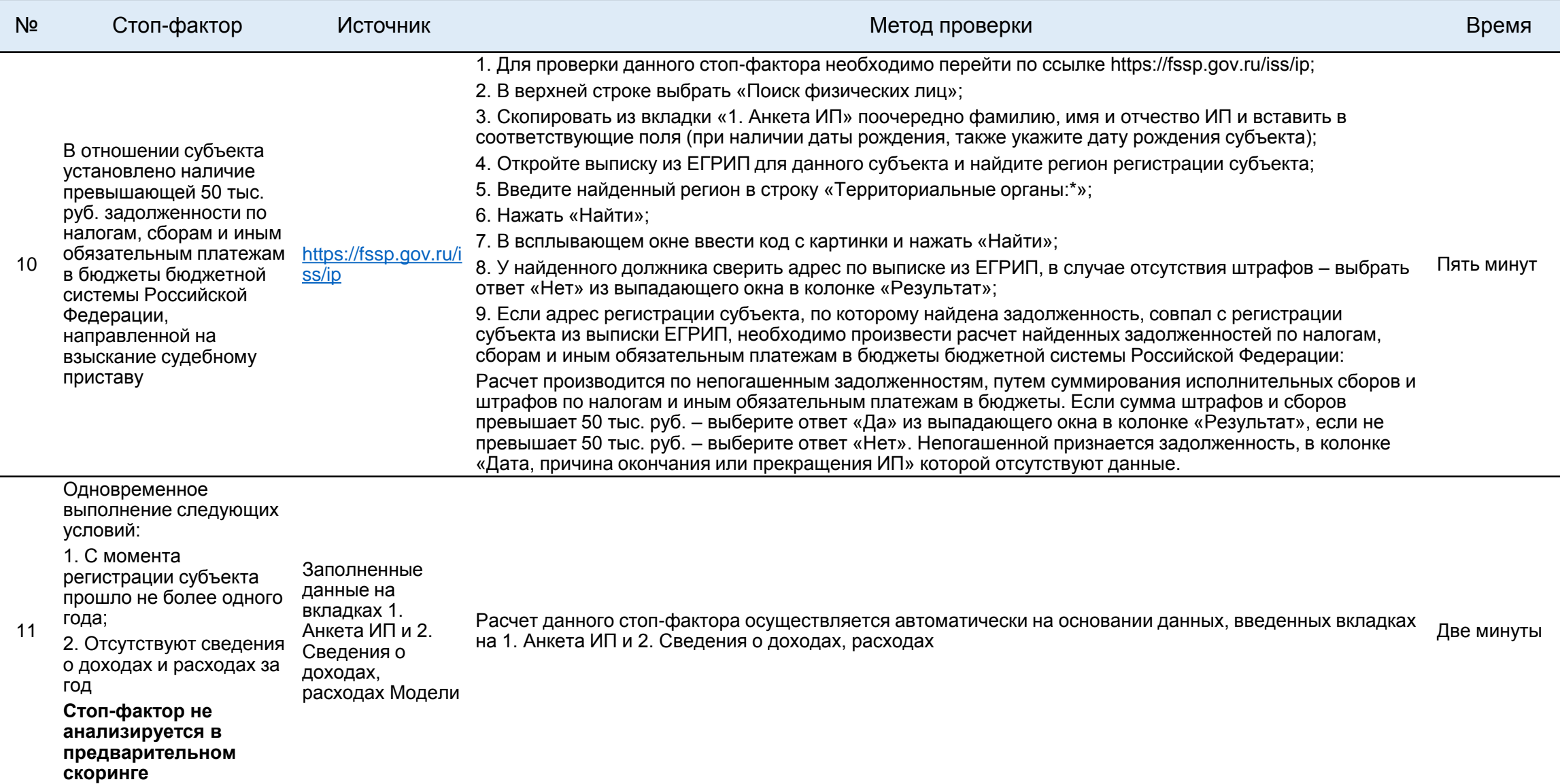

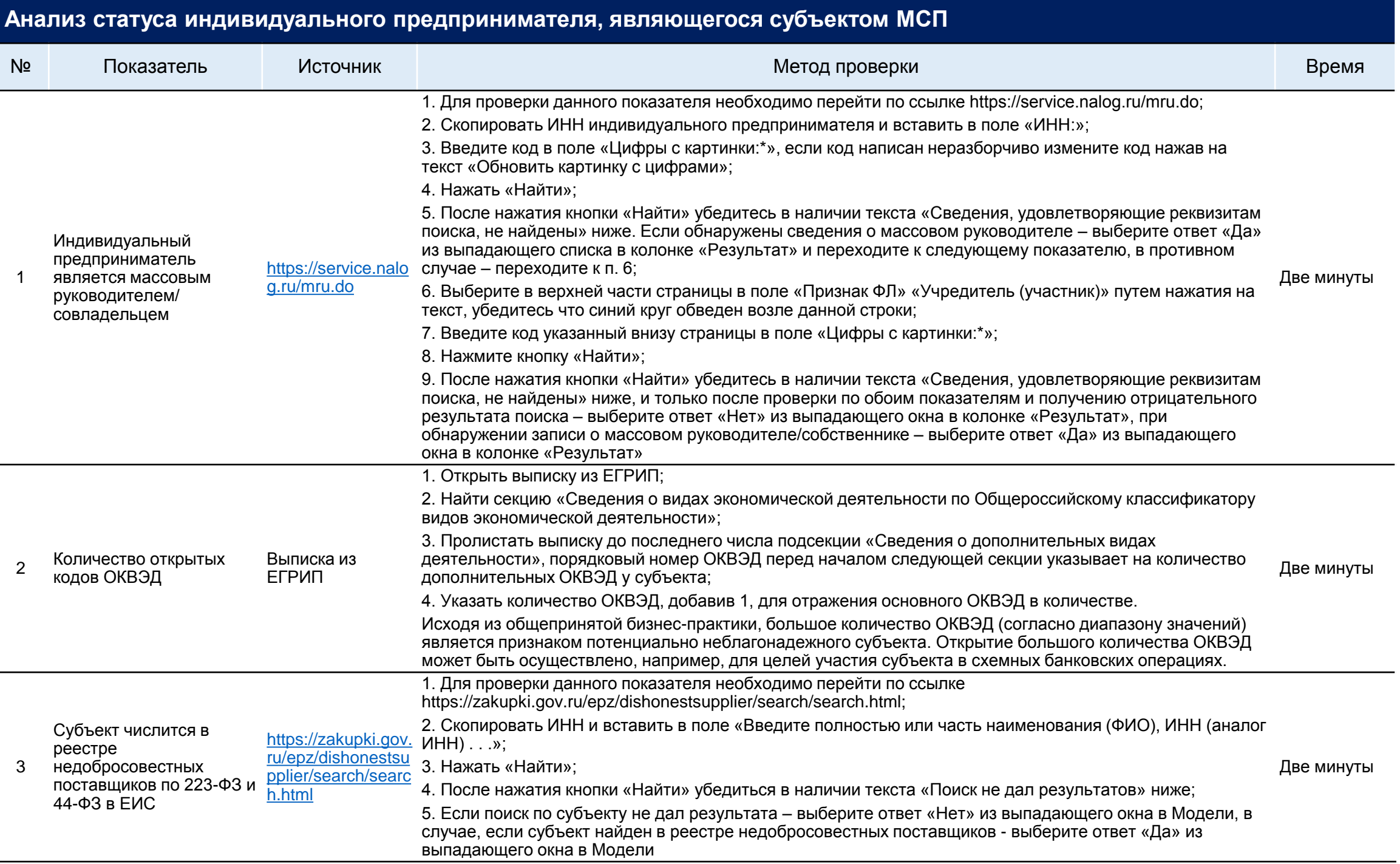

## **Анализ статуса индивидуального предпринимателя, являющегося субъектом МСП – продолжение**

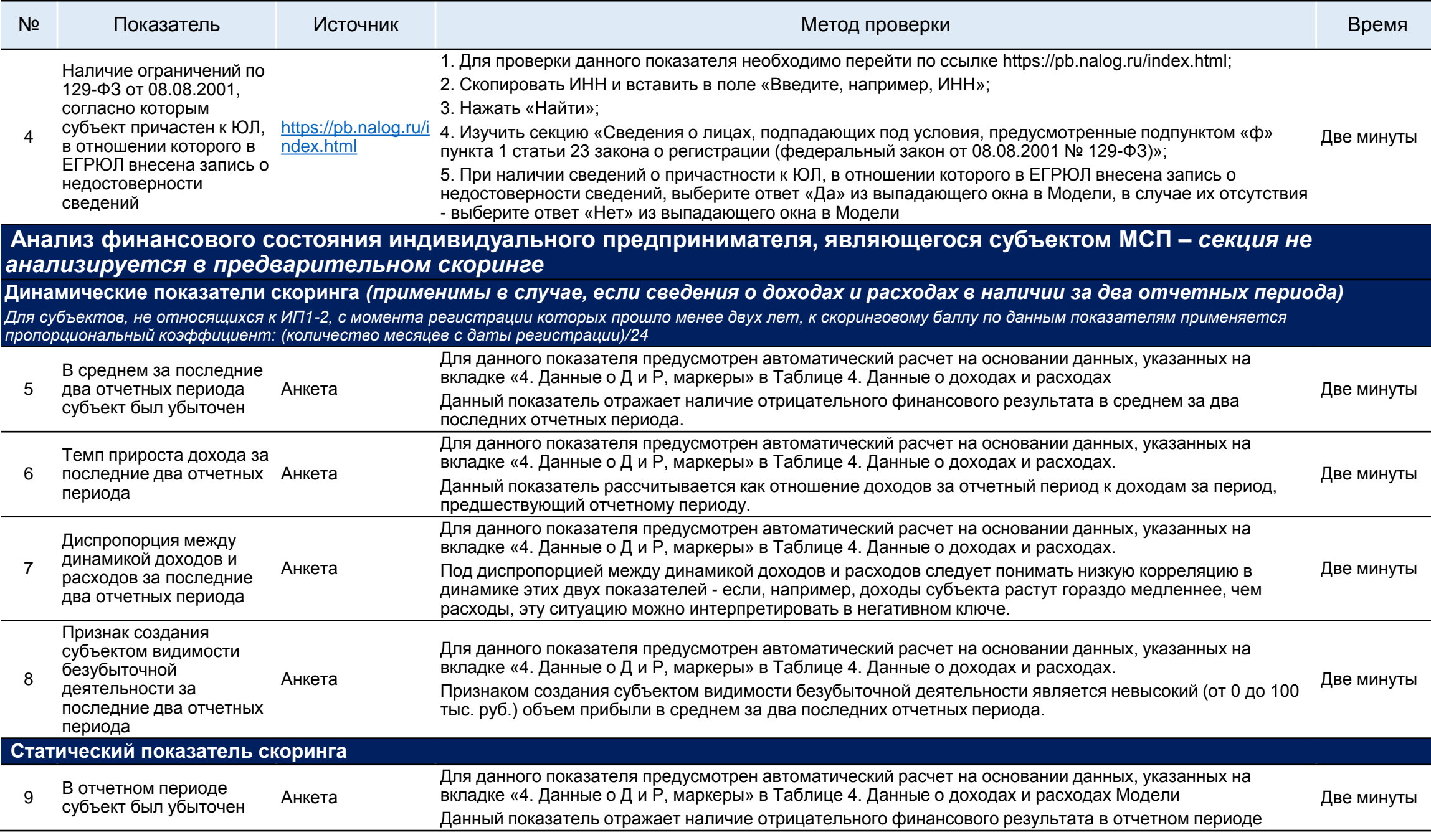

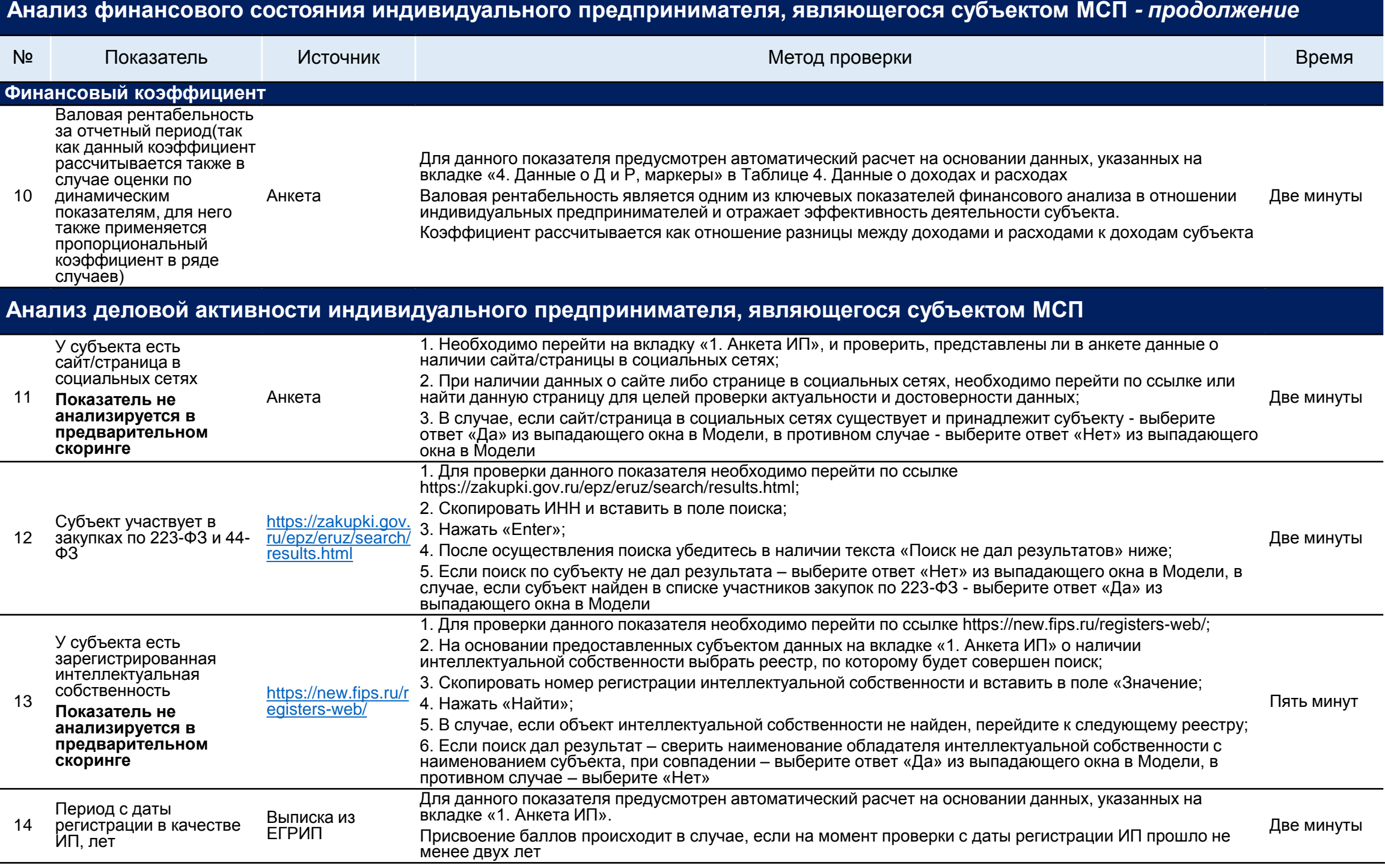

## **11. Диапазоны значений и весовые характеристики показателей скоринга Модели для анализа ИП**

### **Анализ статуса индивидуального предпринимателя, являющегося субъектом МСП**

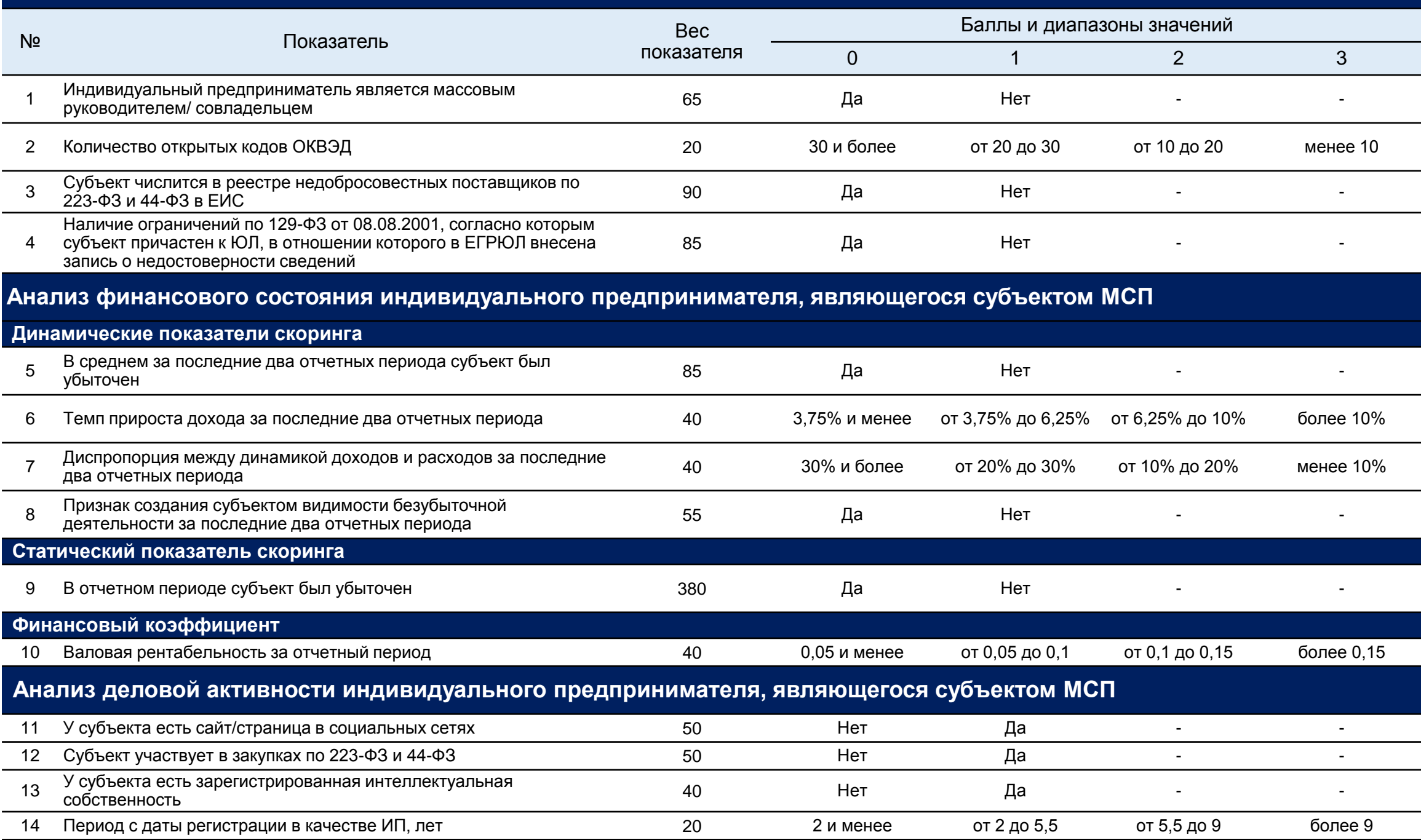

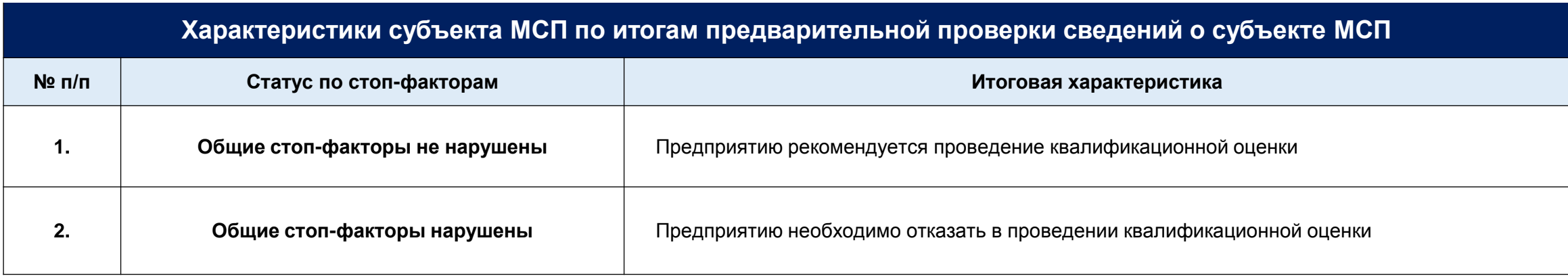

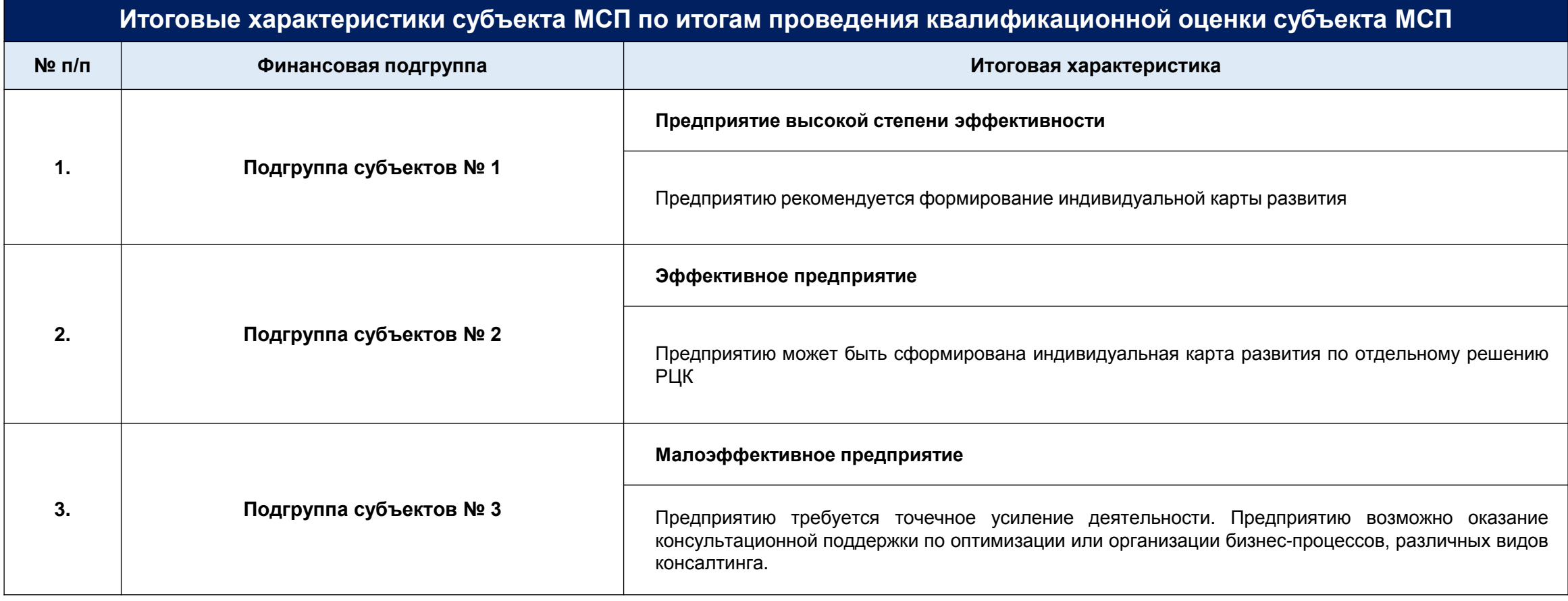

### **Рекомендации для субъектов МСП, отнесенных к подгруппе субъектов № 3**

### **1. Проведение финансового аудита**

(данную поддержку можно получить, обратившись в организацию инфраструктуры поддержки региона)

Финансовый аудит позволяет оценить экономическую эффективность деятельности предприятия в целом или отдельных его участков и подразделений. Цель финансового аудита - исправление и устранение значительных искажений финансовой отчетности, выявление проблемных сегментов, причин низких финансовых показателей, оценка потенциальных рисков и угроз и определение путей их преодоления.

*В рамках финансового аудита проводится:*

- *- анализ состояния, движения и наличия материальных ресурсов;*
- *- анализ движения собственного капитала;*
- *- анализ движения денежных средств, денежных эквивалентов и иных финансовых активов;*
- *- расчет и оценка финансовых коэффициентов (ликвидности, деловой активности, рентабельности и др.);*
- *- анализ финансового состояния по данным баланса (вертикальный, горизонтальный и другие виды анализа);*
- *- анализ финансовой устойчивости;*
- *- анализ состояния дебиторской и кредиторской задолженности;*

### **2. Проведение управленческого аудита**

(данную поддержку можно получить, обратившись в организацию инфраструктуры поддержки региона)

В рамках управленческого аудита анализируется система управления предприятия с целью получения полного представления о том, насколько эффективна существующая схема управления процессами на предприятии, выявления проблем и определения путей их решения, в том числе путем поиска способов повышения результативности и эффективности работы.

*В рамках управленческого аудита оценивается, в том числе:*

- *- общий результат трудовой деятельности;*
- *- рассмотрение перспектив и возможных темпов роста предприятия;*
- *- анализ стратегии и тактики работы управленческой команды;*
- *- кадровый потенциал предприятия.*

**3. Консультация по вопросам маркетингового сопровождения деятельности и бизнес-планирования**  (разработка маркетинговой стратегии и бизнес-планов, организация системы сбыта продукции)

Маркетинговое сопровождение деятельности и бизнес-планирование включает в себя, в том числе:

- диагностику бизнес-модели, маркетинговой стратегии и постановка задач для продвижения продукта (услуги) на рынок, обоснование сегментов рынка;

- мониторинг и сравнительный анализ конкурентов,
- разработка методов взаимодействия с клиентами;
- экспертизу рекламной компании;
- аудит коммерческого предложения и разработка рекомендаций;
- консультации по организации отдела продаж и воронки продаж;
- формирование бизнес-плана маркетингового плана и обоснование бюджета на маркетинг.

## **13. Форма индивидуальной карты развития (1 из 3)**

**Номер (№\_\_\_\_\_\_\_\_\_\_\_\_\_\_\_\_\_\_) Дата формирования \_\_\_/\_\_\_\_/20\_\_\_г**

### **ИНДИВИДУАЛЬНАЯ КАРТА РАЗВИТИЯ**

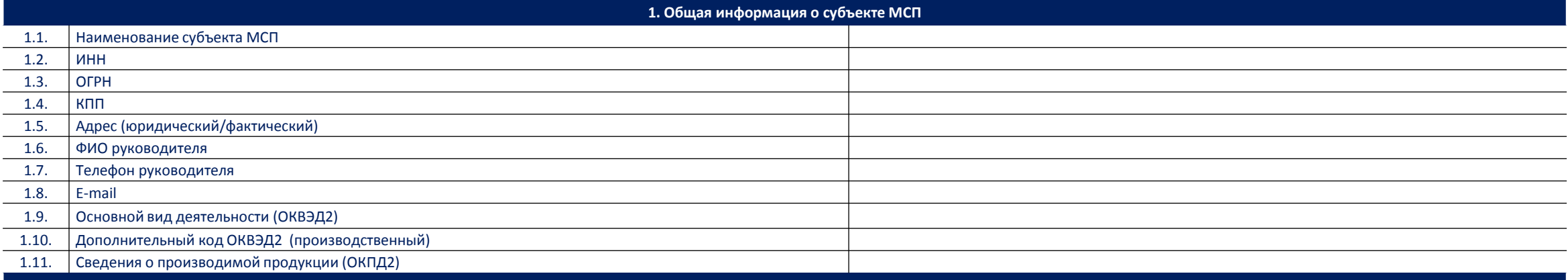

#### **2. Финансовая поддержка субъекта МСП**

### **2.1. Кредитно-гарантийная поддержка (кредиты, займы, поручительства, независимые гарантии)**

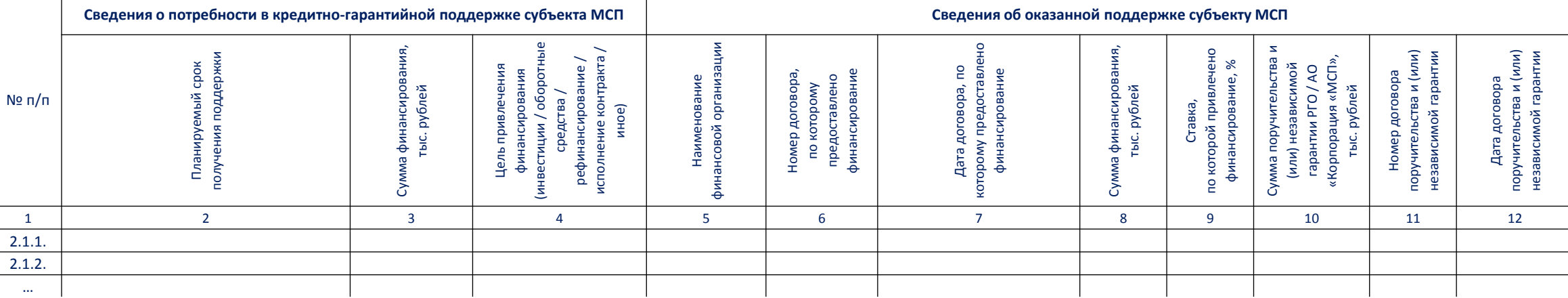

#### **2.2. Лизинговая поддержка**

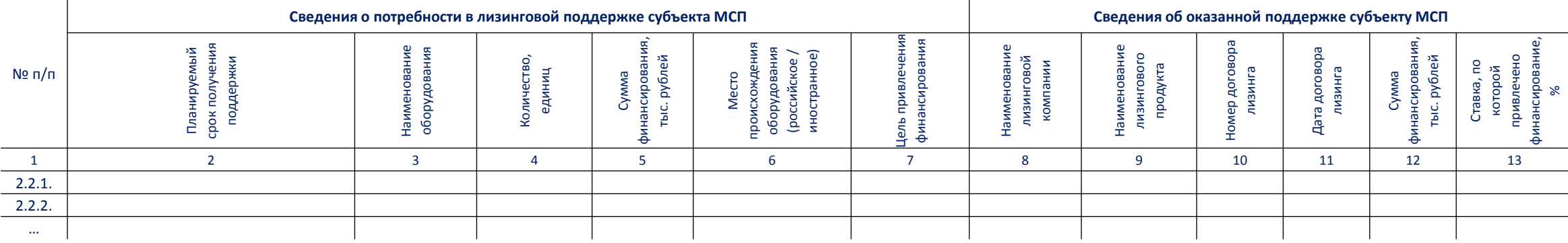

# **13. Форма индивидуальной карты развития (2 из 3)**

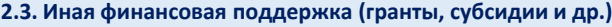

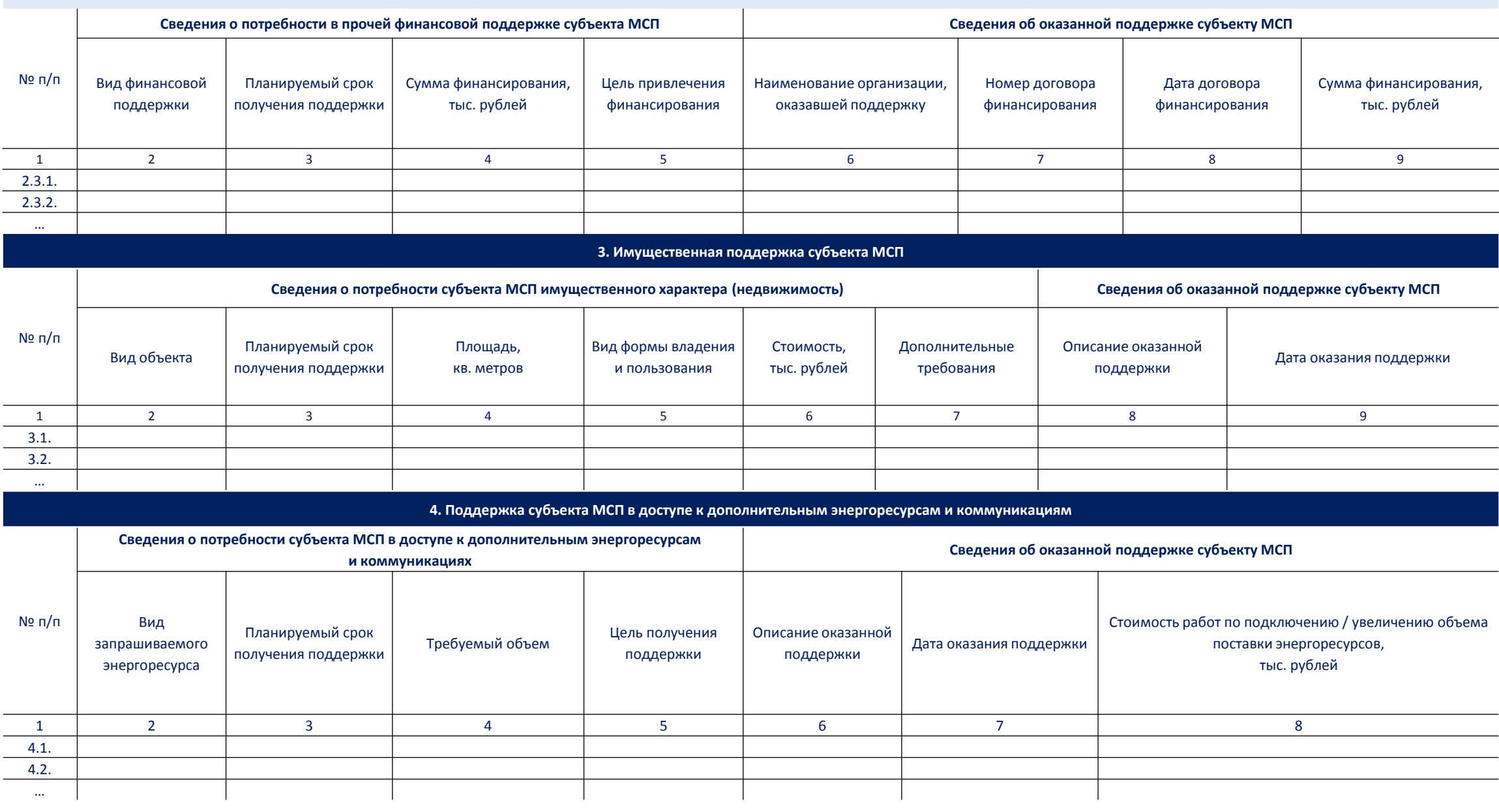

## **13. Форма индивидуальной карты развития (3 из 3)**

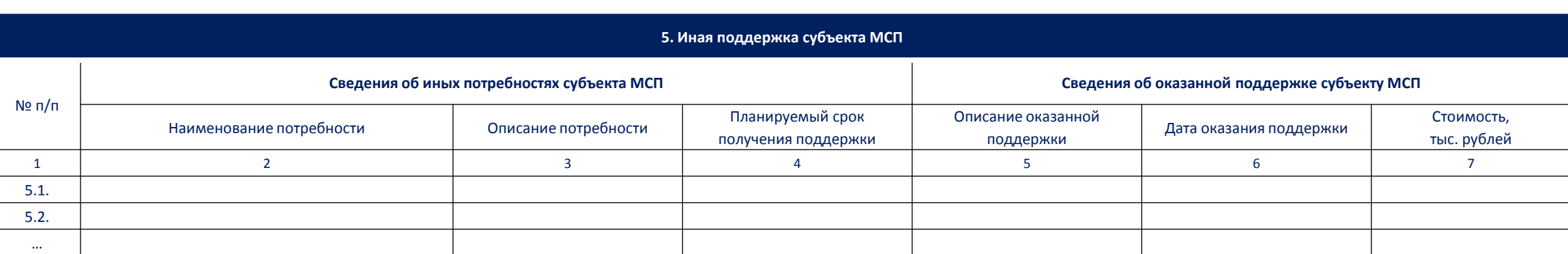

Настоящим субъект МСП выражает свое согласие на представление в АО «Корпорация «МСП» информации (документов) о субъекте МСП (в том числе о финансовом состоянии), а также, субъект МСП подтверждает согласие на размещение информации об оказанных мерах поддержки, а также о достигнутых показателях деятельности субъекта МСП в рамках реализации настоящей индивидуальной карты развития на официальных сайтах в сети «Интернет» АО «Корпорация «МСП», регионального центра компетенций.

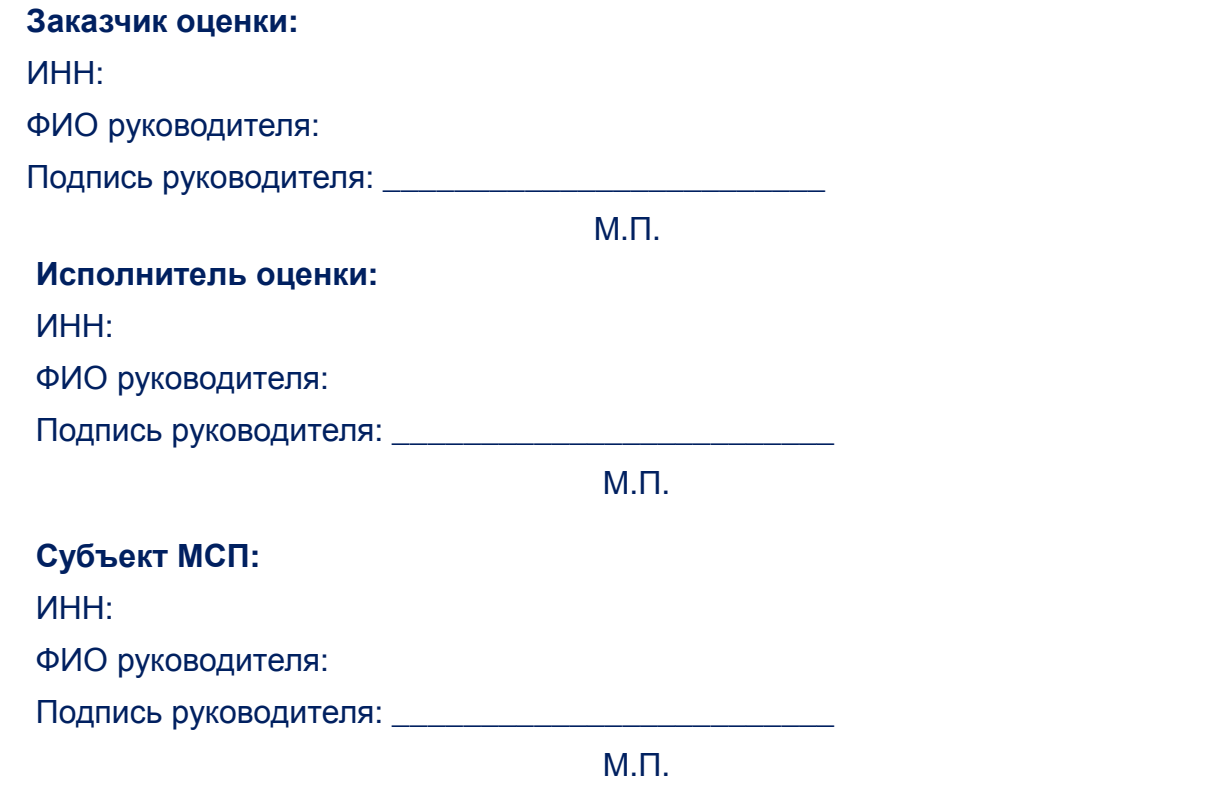